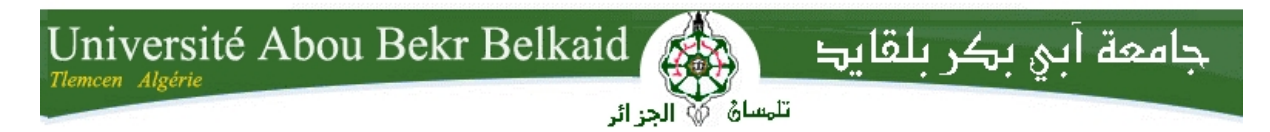

République Algérienne Démocratique et Populaire Université Abou Bakr Belkaid– Tlemcen Faculté des Sciences Département d'Informatique

## **Mémoire de fin d'études**

## **pour l'obtention du diplôme de Master en Informatique**

*Option: Système d'Information et de Connaissances (S.I.C)*

Thème

# **Développement d'une plateforme professionnelle pour la wilaya de Tlemcen**

**Réalisé par :**

- **Kadi Yasser**

*Présenté le 27 Juin 2019 devant le jury composé de :*

- *Mme BENMANSOUR Fazilet (Présidente)*
- *Mme EL YEBDRI Zeyneb (Examinatrice)*
- *Mr MATALLAH Houcine (Encadrant)*

Année universitaire : 2018-2019

# **Remerciements**

Nous remercions tout d'abord Dieu le tout puissant de m'avoir donné la santé, le courage et la patience pour pouvoir mener à bien ce travail.

En préambule à ce mémoire, je souhaite adresser mes remerciements les plus sincères aux personnes qui m'ont apporté leur aide et qui ont contribué à l'élaboration de ce mémoire ainsi qu'à la réussite de cette formidable année universitaire.

On tient à saluer les membres du jury qui nous ont honorés par leur présence et d'avoir accepté d'évaluer ce travail.

Je tient à remercier sincèrement mon encadreur Mr MATALLAH Houcine.

Je n'oublie surtout pas mes parents pour leurs contributions, leurs soutiens et leur patience.

Enfin, j'adresse mes plus chaleureux remerciements à tous mes proches et amis, qui m'ont toujours soutenu et encouragé au cours de la réalisation de ce mémoire. Merci à toutes et à tous.

# **Dédicaces**

A ma mère, aucune dédicace ne saurait exprimer l'amour, l'estime, le dévouement et le respect que j'ai toujours eu pour vous. Rien au monde ne vaut les efforts fournis jour et nuit pour mon éducation et mon bien être.

A mon père, ce travail est le fruit de tes sacrifices que tu as consentis pour mon éducation et ma formation. Sans ton aide, tes conseils et tes encouragements ce travail n'aurait vu le jour.

À ma chère famille, je ne peux jamais oublier votre soutien.

À mes collègues, je vous souhaite le succès et le bonheur dans la vie.

À tous les membres de la wilaya.

À mes amie, merci pour les bons souvenirs et le beau temps que nous avons passé ensemble.

#### **ملخص**

إن تعمیم تكنولوجیا المعلومات في مختلف القطاعات والمجالات (التجارة الإلكترونیة، الإدارة الإلكترونیة، الحكومة الإلكترونیة، الأرصاد الجویة، الوسائط المتعددة، المكتبات الرقمیة، الشبكات الاجتماعیة..) ھو حقبة جدیدة أبرزت العدید من الأرضیات و الأنظمة التي تعتمد على الشبكات و الإنترنت و تكنولوجیا المعلومات.

اضطرت الإدارات التي تقدم خدمات عامة إلى تصمیم أرضیات رقمیة للتفاعل مع المواطنین لتحسین الخدمات وكسر البیروقراطیة. في بلدنا الجزائر، الولایة ھي واحدة من الإدارات التي ھي في تفاعل دائم مع المواطن.

من أجل تحسین الخدمة العامة التي تقدمھا الولایات وإداراتھا الملحقة ،قمنا بتطویر أرضیة رقمیة ،تتیح تفاعلا مع المواطنین،لاسیما في تحدید المواعید،تقدیم الملفات،طرح الانشغالات في مختلف القطاعات حسب تخصصاتھا.

**كلمات مفتاحیھ**:ولایة،أرضیة،مطلب،شكوى ، ملف ، لارافیل

#### **Résumé**

La vulgarisation de l'informatique dans les différents secteurs et domaines (E-Commerce, E- Administration, E-Gouvernement, Météorologie, MultiMedia, Bibliothèques Numériques, Réseaux sociaux...), est une nouvelle ère qui a émergé une multitude de plateformes et systèmes s'appuyant sur les réseaux, internet et les technologies de l'information.

Les administrations qui offrent des services publics ont été obligé de concevoir des plates-formes numériques pour interagir avec les citoyens, afin d'améliorer les services et briser la bureaucratie. Dans notre pays l'Algérie, la wilaya se compte parmi les administrations qui est en interaction permanente avec le citoyen.

Dans le but d'améliorer le service public offert par la wilaya et ses administrations auxiliaires, nous avons développé une plate-forme numérique, permettant des interactions efficaces avec les citoyens notamment pour la prise de rendez-vous, le dépôt d'un dossier, une réclamation ou une préoccupation quelconque dans les différents secteurs du pouvoir public.

**Mots-clés** : Wilaya, Plate-forme, Revendication, Réclamation, Dossier, Laravel.

#### **Abstract**

The popularization of IT in different sectors and domains (E-Commerce, E-Administration, E- Government, Meteorology, Multi Media, Digital Libraries, Social Networks ...), is a new era that has emerged a multitude of platforms and systems relying on networks, the internet and information technologies.

Governments that offer public services have been forced to design digital platforms to interact with citizens to improve services and break bureaucracy. In our country Algeria, the wilaya is one of the administrations that is in permanent interaction with the citizen.

In order to improve the public service offered by the wilaya and its auxiliary administrations, we have developed a digital platform, allowing effective interactions with citizens, especially for making appointments, filing a file, any claim or concern in the various sectors of the public power.

**Keywords**: Wilaya, Platform, Claim, Busy, File, Laravel.

# Table des matières

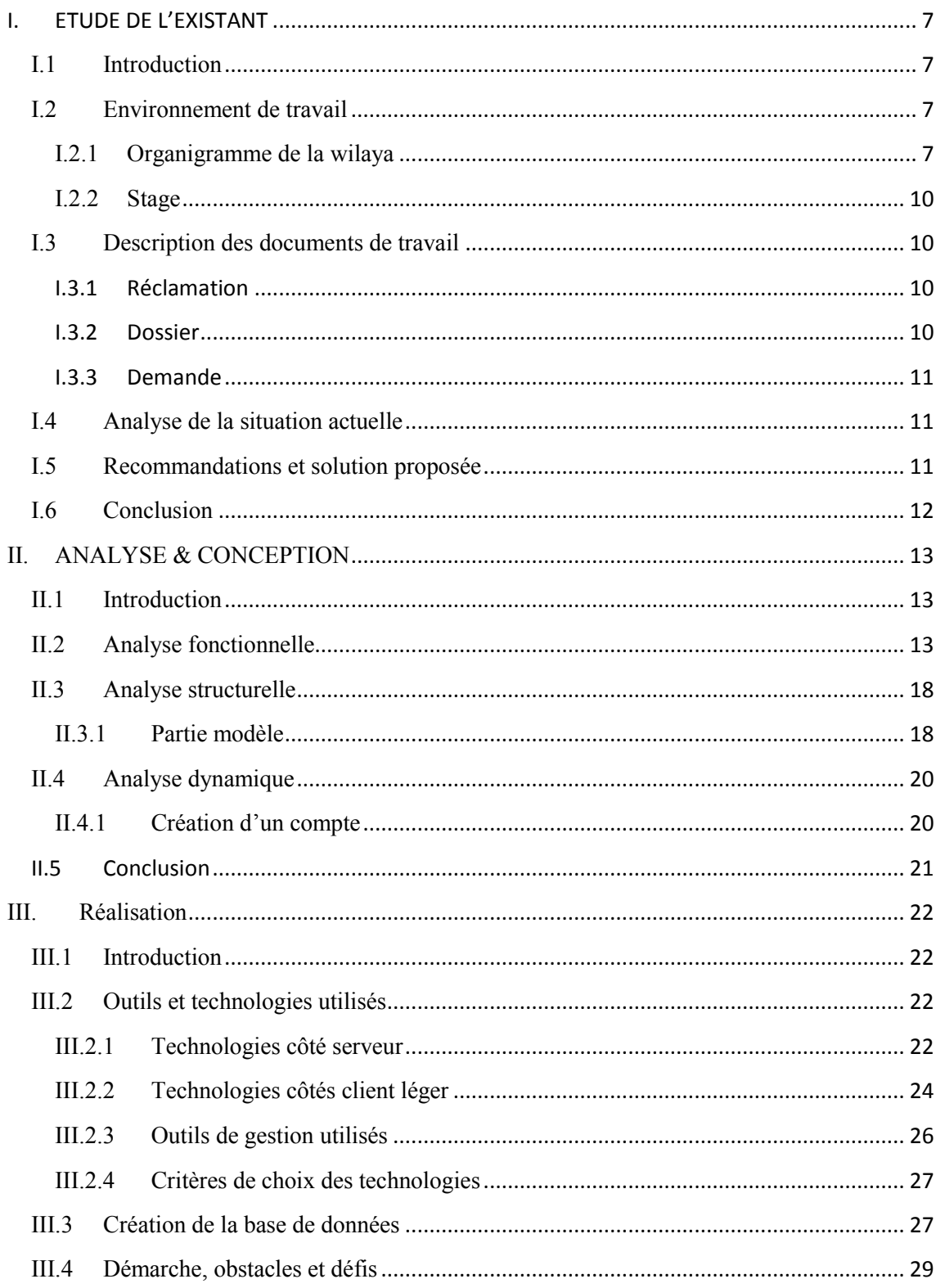

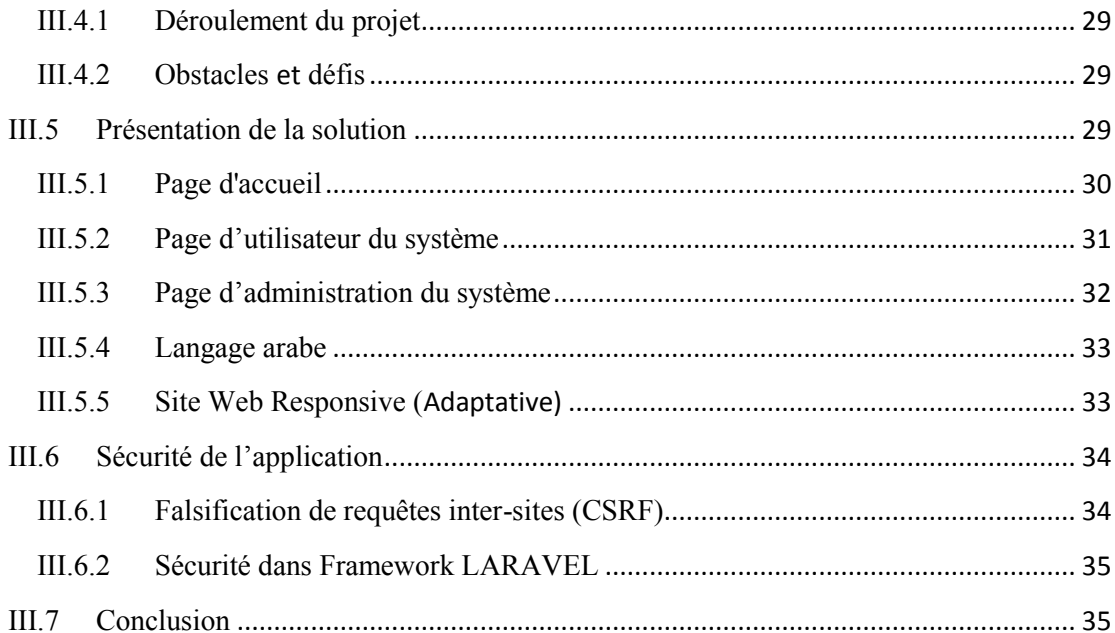

# **Liste des figures**

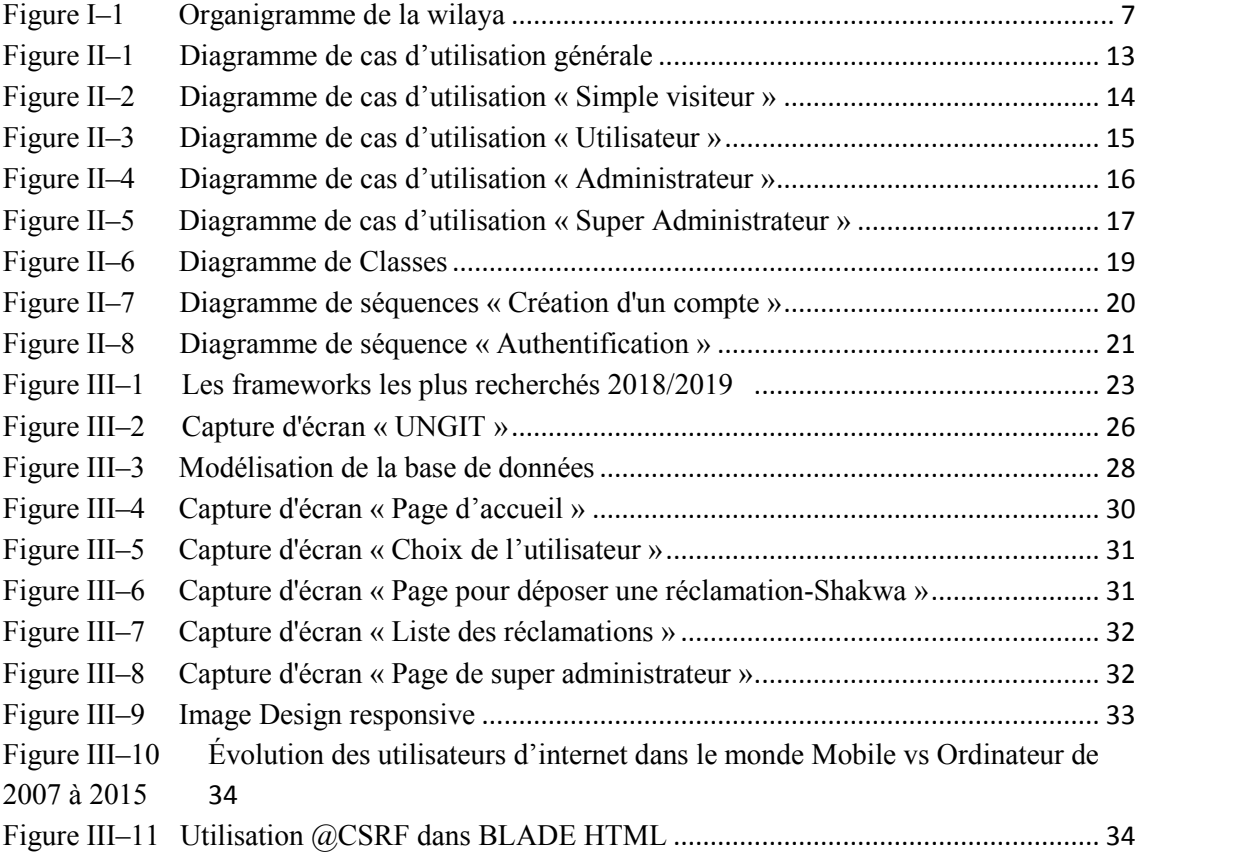

## **Liste des abréviations**

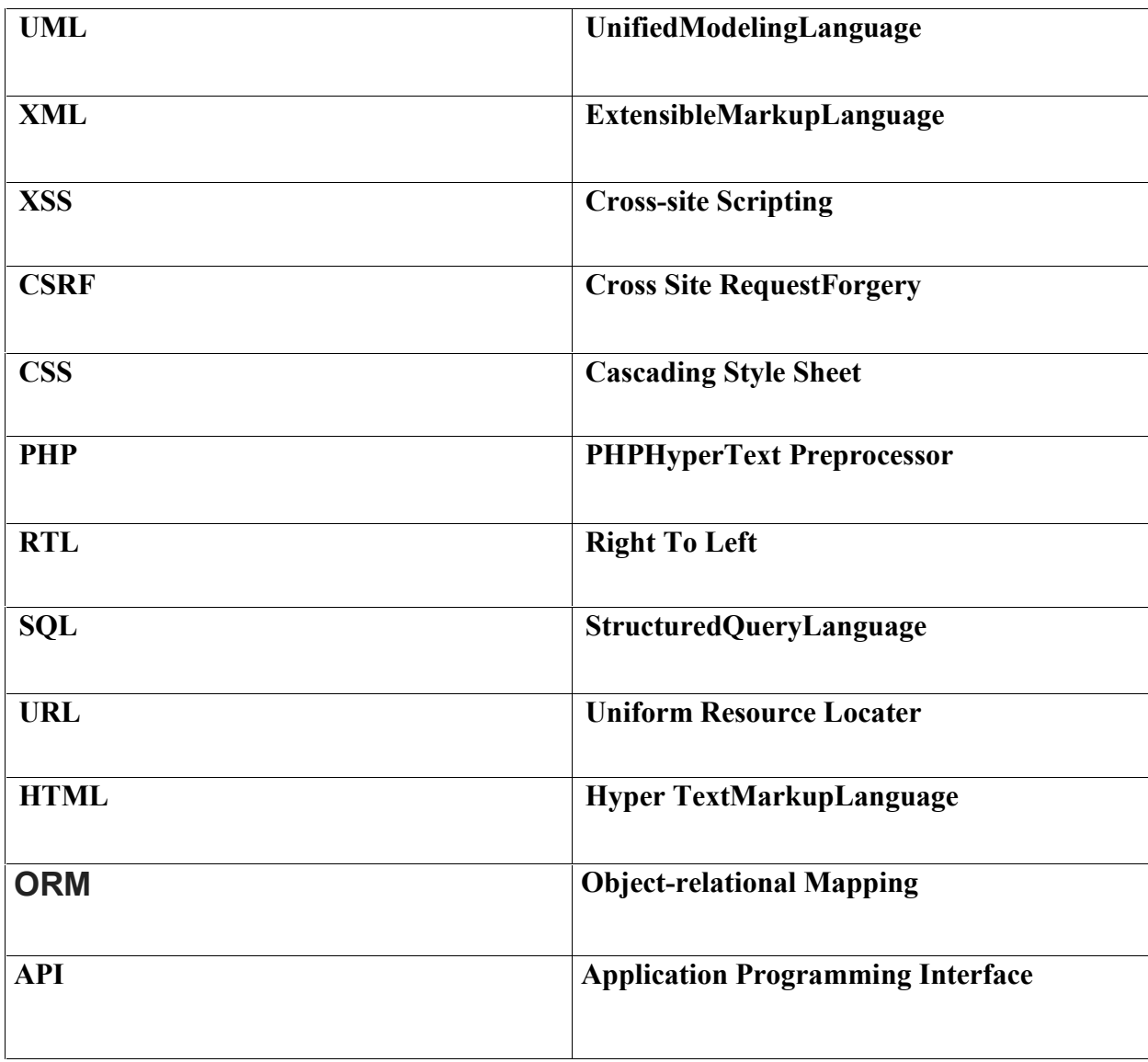

#### **INTRODUCTION GENERALE**

#### **Introduction générale**

Avec l'avènement de l'internet et l'amélioration continue des infrastructures des réseaux, on aperçoit une tendance de migration vers les technologies web et l'abondance progressive des applications bureau, vu les problèmes rencontrés, surtout au niveau de déploiement, maintenance et l'évolution à grande échelle.

Le suivi et les échanges de l'information dans un monde submergé par les technologies de l'information est une nécessité absolue. La plupart des transactions administratives se font actuellement sur papier, compliquant et ralentissant le processus de traitement de l'information, et le rendant moins fiable, surtout, dans le cas des revendications et requêtes des citoyens destinées à l'administration en général et les services de wilaya en particulier.

Dans le cadre de notre projet de fin d'études de master informatique spécialité « Système d'Information et de Connaissances », et dans le but d'amélioration des services publics en rapprochant le citoyen à l'administration, en allégeant les procédures administratives et éviter la bureaucratie au niveau des différents services et directions de la wilaya de Tlemcen, s'inscrit notre projet, dans le quel on va développer et déployer un site web professionnel officiel, conçu pour le traitement des documents et requêtes des citoyens et les publications des activités de la wilaya de Tlemcen.

Le citoyen est autorisé à émettre ses revendications et requêtes et suivre leurs avancements et réponses via le site web. Le système est dédié aux deux parties administration et citoyens, ce qui va permettre aux citoyens de communiquer efficacement avec l'administration, de même pour l'administration de la wilaya qui va être en mesure de traiter, répondre et publier toute information d'intérêt général.

Le manuscrit est structuré comme suit :

- 1- Chapitre étude de l'existant
- 2- Chapitre analyse & conception
- 3- Chapitrer Réalisation

# **I. ETUDE DE L'EXISTANT**

#### **I.1 Introduction**

Dans ce chapitre, nous allons commencer par une présentation de l'environnement et le domaine dans lequel l'étude a été faite, puis on va enchainer par la description des documents de travail, ensuite on va effectuer une analyse et une critique des solutions déjà existantes. A la fin de cette section, la description de la solution proposée va être évoquée.

#### **I.2 Environnement de travail**

Dans ce qui suit, nous allons décrire l'organisme d'accueil dans lequel notre sage a été effectué.

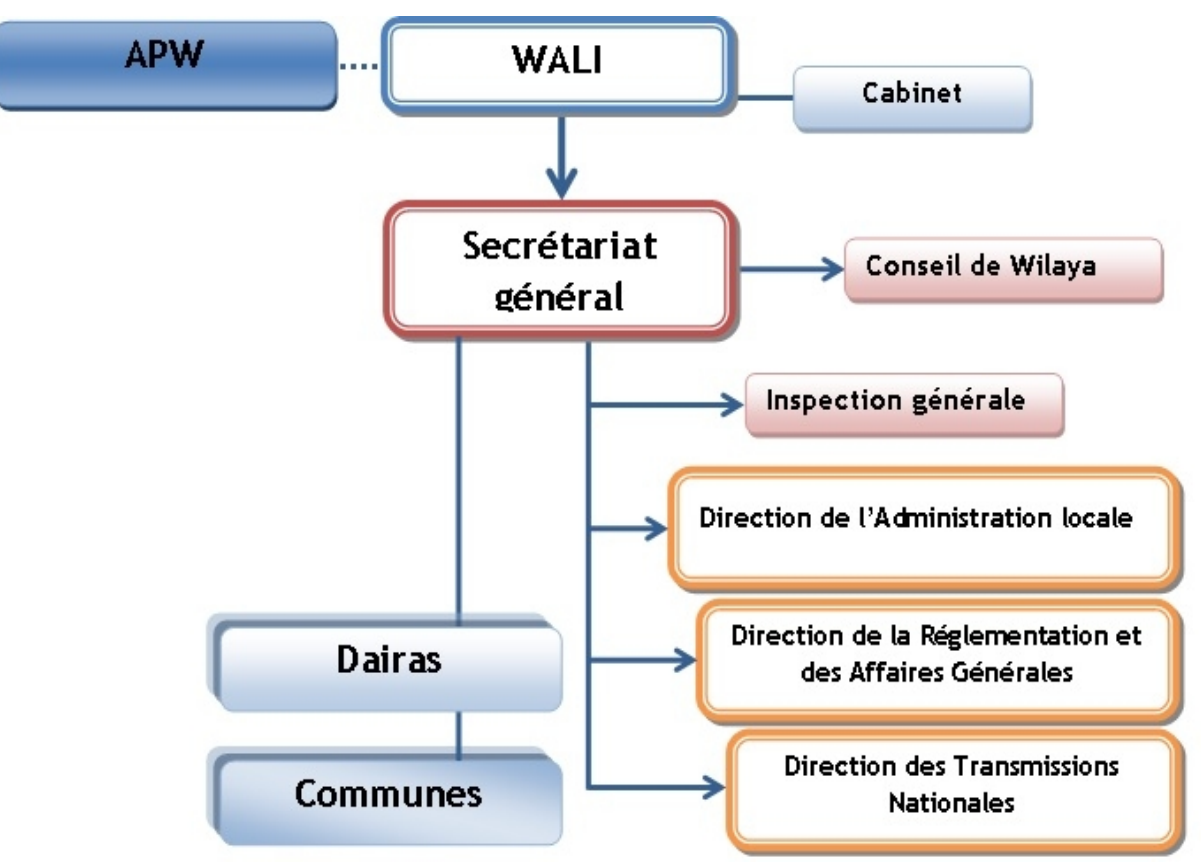

#### **I.2.1 Organigramme de la wilaya**

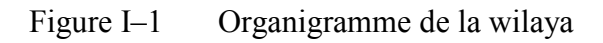

Les collectivités territoriales de l'état sont représentées par deux entités officielles : la commune et la wilaya. La wilaya algérienne est une institution constitutionnelle. (Art. 16 de la constitution). L'assemblée élue constitue l'assise de la décentralisation et le lieu de participation des citoyens à la gestion des affaires publiques.

La wilaya algérienne est une collectivité territoriale de l'état décentralisée. Elle a un territoire, un nom et un chef-lieu. Elle est dotée de la personnalité morale et de l'autonomie financière. Elle est également une circonscription administrative déconcentrée de l'état<sup>i</sup>.

La wilaya est dotée de deux organes :

- L'assemblée populaire de wilaya (APW), organe délibérant qui règle, par délibération, les affaires relevant de ses compétences et sur toute affaire présentant un intérêt pour la wilaya.
- Le wali, organe exécutif et délégué du gouvernement.

La wilaya couvre un nombre précis de communes regroupées dans des daïras. La daïra est un prolongement administratif de la wilaya.

La wilaya de Tlemcen est composée de 20 daïras et de 53 communes.

- Administration de la wilaya
	- o Cabinet du wali

Le cabinet est un organe d'assistance directe au wali qui assure la préparation des activités du wali et coordonne ses relations avec les organismes de la société civile, les citoyens et la presse. Il suit la mise en œuvre des décisions et instructions du wali. Le cabinet du wali est composé d'un chef de cabinet nommé par décret présidentiel et des attachés au cabinet.

#### o Secrétariat Général

Le secrétariat général est dirigé par le secrétaire général (SG), chargé de l'animation de l'administration et services de la wilaya et du suivi du développement. Il agit sous l'autorité du wali. Le secrétaire général assiste le wali dans l'accomplissement de ses

missions. Il est chargé notamment d'animer, coordonner les activités des services composants, veiller au fonctionnement de l'ensemble des services, initier, en collaboration avec les différents services concernés, les plans d'investissement de la wilaya et assurer le suivi de l'exécution. Il a pour mission, d'assurer le suivi de l'exécution des délibérations de l'APW et des décisions du gouvernement, de faire une synthèse du rapport annuel sur le fonctionnement et les activités des services de l'état dans la wilaya et présider les commissions et comités à caractère administratif et technique.

Il remplace le wali en cas d'absence ou d'empêchement et exerce, à ce titre, toutes les prérogatives.

Le secrétariat général est composé de trois services :

- Service de la coordination et de l'organisation ;
- Service des archives ;
- Service de la documentation.

Il existe trois directions de l'administration générale de la wilaya qui sont :

#### **Direction de l'Administration Locale (DAL)**

Elle se compose de trois services :

- Service du personnel ;
- Service de l'animation ;
- Service du budget et du patrimoine.

#### **Direction de la Réglementation et Affaires Générales (DRAG)**

Elle se compose de trois services :

- Service de la réglementation générale ;
- Service de la circulation des personnes ;
- Service des affaires juridiques et du contentieux.

#### **Direction des transmissions nationales (DTN)**

Elle se compose de quatre services :

- Service administration et logistique ;
- Service exploitation ;

- Service informatique ;
- Service maintenance.

Il existe aussi de directions sectorielles qui sont :

- Direction de l'éducation nationale ;
- Direction de la santé et de la population ;
- Direction du commerce ;
- Direction des transports ;
- Direction de la protection civile ;
- Sureté de wilaya ;
- Contrôle financier ;
- ………………,

Plus d'autres wilayas, dépassant 30 directions dans la wilaya de Tlemcen.

#### **I.2.2 Stage**

Notre étude a fait l'objet d'un stage qui s'est déroulé au sein du siège de la wilaya de Tlemcen, exactement dans le service informatique de la direction des transmissions nationales (DTN). Le choix de cette division administrative est motivé par le fait qu'elle chapote tout ce qui en relation avec l'informatique et technologie de l'information.

#### **I.3 Description des documents de travail**

#### **I.3.1 Réclamation**

C'est l'action de réclamer et de s'adresser à une autorité pour faire reconnaître l'existence d'un droit.

**Définition officielle Norme ISO 10002 :2004** « Toute expression de mécontentement adressée à un organisme, concernant ses produits ou le processus même de traitement des réclamations, duquel une réponse ou une solution est explicitement ou implicitement attendue ». Tous les référentielles qualités intègrent l'écoute et le traitement des réclamations dans la structure de leurs processus qualité, citons par exemple les plus connus : ISO 9000 et EFQM.<sup>11</sup>

#### **I.3.2 Dossier**

C'est un dossier qui doit comporter un certain nombre de pièces et de documents.

#### **I.3.3 Demande**

C'est un document par lequel le demandeur formule et transmet une requête.

#### **I.4 Analyse de la situation actuelle**

La wilaya étant une structure qui s'occupe du suivi et encadrement de la wilaya, dispose d'un personnel qualifié, qui travaille dans une large collaboration. Pour identifier les problèmes existants, nous avons procédé à des interviews et questionnaires avec le personnel du cabinet du wali ainsi qu'avec les ingénieurs du service informatique, ou ils nous ont cité quelques anomalies, quelques insuffisances et quelques besoins. Après une observation continue et pratique, nous avons pu recenser les insuffisances suivantes :

- Absence d'un site web dynamique qui peut être utilisé par des simples utilisateurs.
- Problème dans les publications des annonces et des activités.
- Volume important des informations traitées manuellement, ce qui provoque parfois des erreurs dans l'établissement des documents.
- Diverses opérations de recherche très ardue dans les registres qui engendre une grande perte de temps.
- Insécurité des informations.
- Possibilité d'erreur dans le remplissage des différents documents.
- Possibilité d'erreur dans les calculs des statistiques.
- Nombre important des archives qui engendre une difficulté de stockage.
- Détérioration des archives à force de leur utilisation trop fréquente.
- Mauvaise codification sur quelques objets dans la gestion d'information.
- Difficulté dans la transmission de requêtes citoyennes aux services concernés.
- Pas de coordination entre citoyen et l'administration.

#### **I.5 Recommandations et solution proposée**

Pour aboutir à une solution complète et convenable, voici les recommandations qui ont été exigés par les utilisateurs :

- L'application doit être en arabe (langue officielle) ;
- Assurer un affichage adaptatif avec toutes les machines (Ordinateur, Smartphone…):

- Permettre la personnalisation des documents ;
- Disposer d'une interface personnalisée ;
- Assurer la sécurité de l'application ;
- Assurer un meilleur support pour les administrations et les citoyens.

#### **I.6 Conclusion**

Dans ce chapitre faisant l'objet d'une étude préalable, nous avons pu analyser la situation existante en recensant les différents problèmes rencontrés ainsi que les différents besoins exprimés, qui vont servir par la suite pour concevoir le nouveau système à développer.

#### **II. ANALYSE & CONCEPTION**

#### **II.1 Introduction**

L'analyse et la conception du système d'information étudié est déterminante pour le processus de développement de notre projet. En effet, si les besoins sont mal spécifiés et exprimés, ou mal analysés, le projet ne pourrait pas aboutir aux objectifs ciblés. Ceci nous a poussé à réfléchir minutieusement et bien mener cette étape. Pour la phase de conception, nous avons opté pour le langage UML, pour nous permettre de détailler les aspects fonctionnels, dynamiques et structurels.

#### **II.2 Analyse fonctionnelle**

Le diagramme ci-dessous représente les différents cas d'utilisations "use cases", il permet de décomposer le système en plusieurs fonctionnalités.

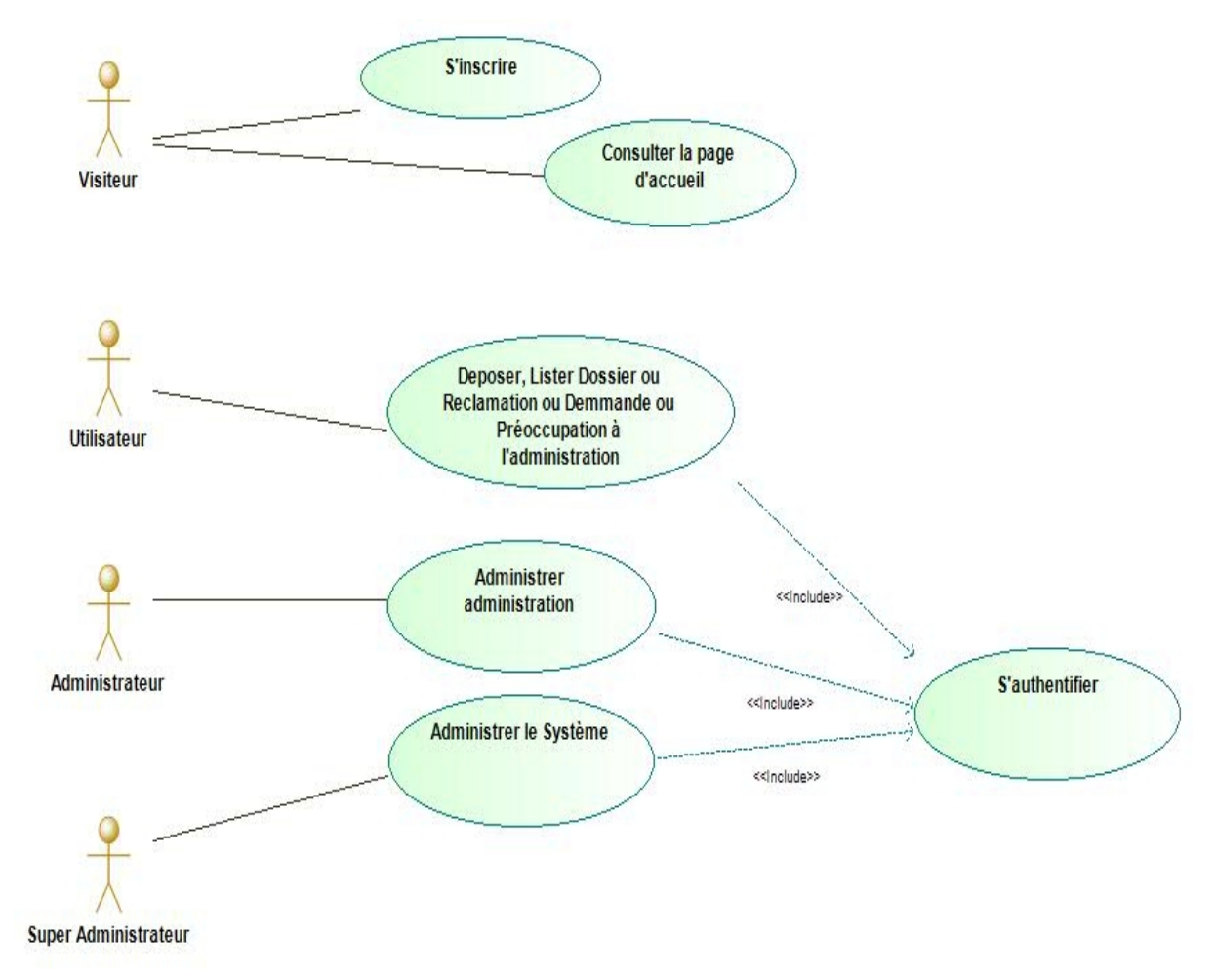

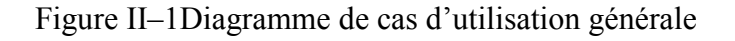

Mise à part l'utilisation générale, on constate quatre types d'utilisateurs :

- **Simple visiteur** : Peut consulter la page d'accueil ou contacter l'administration, comme il peut s'inscrire pour devenir un utilisateur, afin d'accéder aux fonctionnalités d'un utilisateur de système.
- **Utilisateur** : A toutes les fonctionnalités d'un simple visiteur, plus le dépôt d'un dossier, d'une réclamation(SHAKWA) ou de préoccupation à une administration ainsi qu'il peut changer les informations de son profil.
- **Administrateur** : Chargé de répondre à tous les dossiers déposés, les réclamations ou préoccupations des utilisateurs. Il s'occupe aussi de la mise à jour de toutes les informations relatives à l'administration ainsi du partage les nouvelles actualités de cette dernière.
- **Super administrateur** : Supervise tous les utilisateurs, visualise tous les dossiers, demandes, réclamations ou préoccupations reçues, et partage les nouvelles actualités dans la page d'accueil du site web de la wilaya, ainsi que l'ajout de nouvelles administrations.

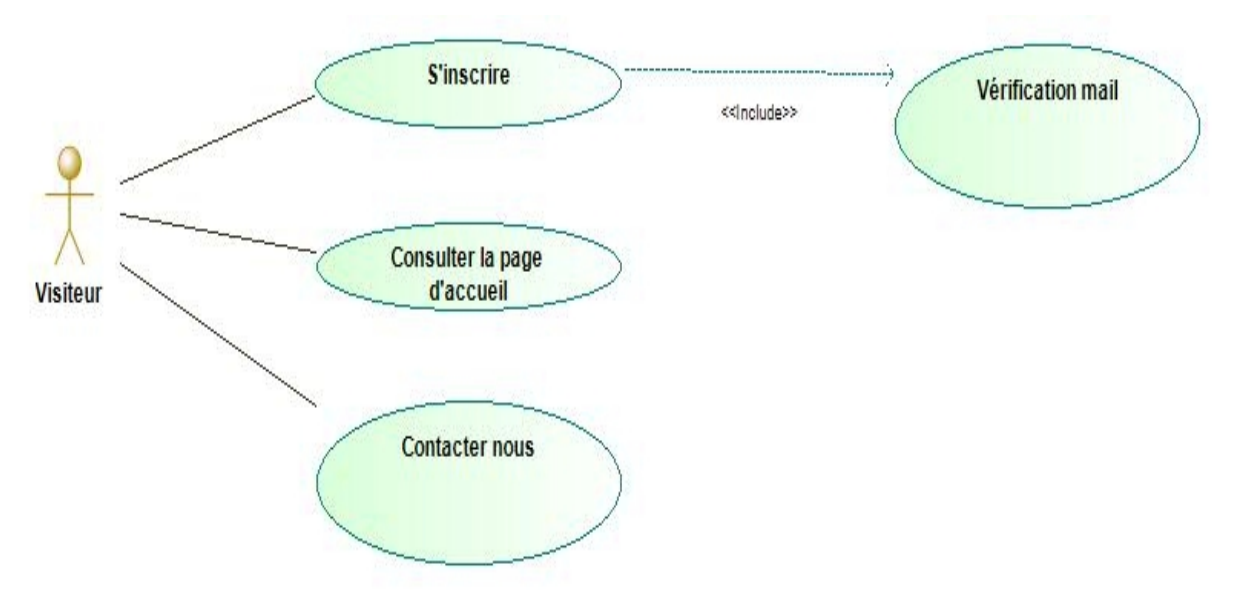

Figure II–2Diagramme de cas d'utilisation « Simple visiteur »

Le visiteur peut consulter toutes les pages statiques du site web de la wilaya. Il a aussi la main qu'il lui permet d'utiliser des outils comme la radio officielle de la wilaya de Tlemcen ainsi que les prévisions météo. Deux autres liens sont dispo dans la page contact et « Inscription » pour s'inscrire en tant qu'utilisateur du système.

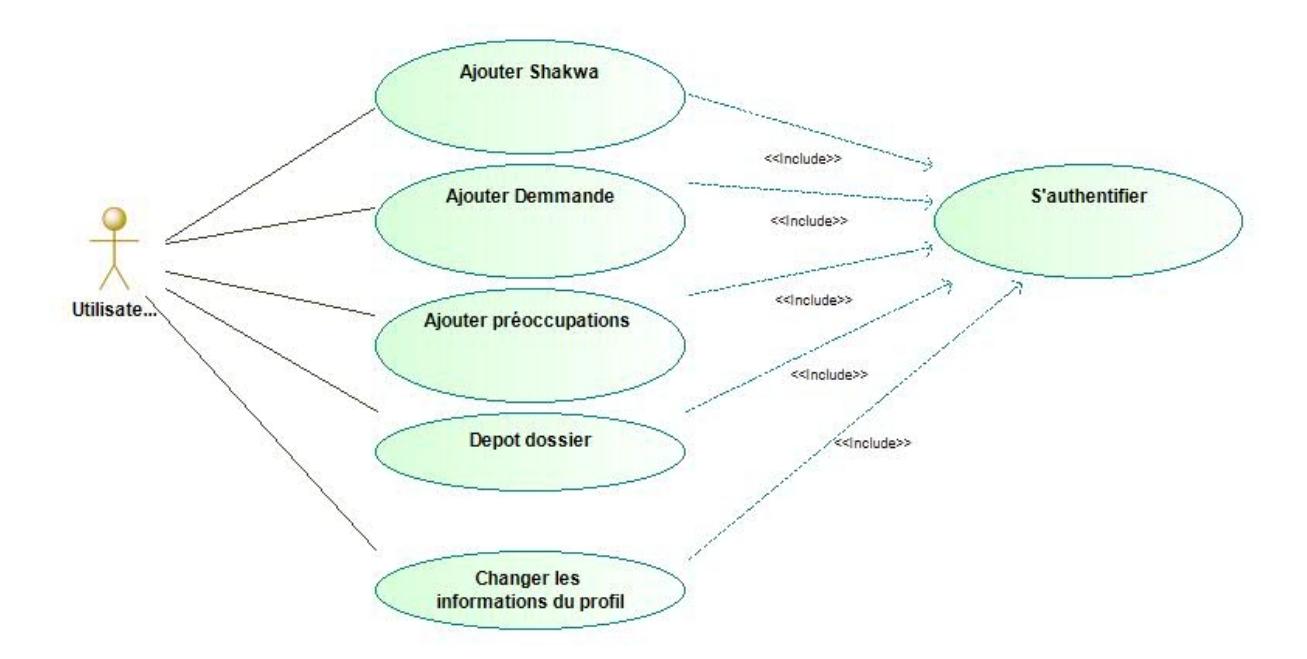

Figure II–3Diagramme de cas d'utilisation « Utilisateur »

Pour créer un compte de type utilisateur du système, on doit s'authentifier puis s'inscrire en remplissant les informations personnelles :

- $\bullet$  Nom;
- Prénom;
- NIN (Numéro d'Identifiant National) ;
- Numéro de téléphone portable ;
- Adresse ;
- Code commune ;
- Lieu naissance ;
- Date de naissance ;
- $\bullet$  Email;
- $\bullet$  Sexe;
- Mot de passe.

Après vérification du mail, le compte est activé. L'utilisateur peut accéder, alors, à toutes les fonctionnalités, comme ajout et liste des demandes, réclamations, préoccupations et dépôt de dossiers. Comme, il peut modifier toutesles informations de son profil.

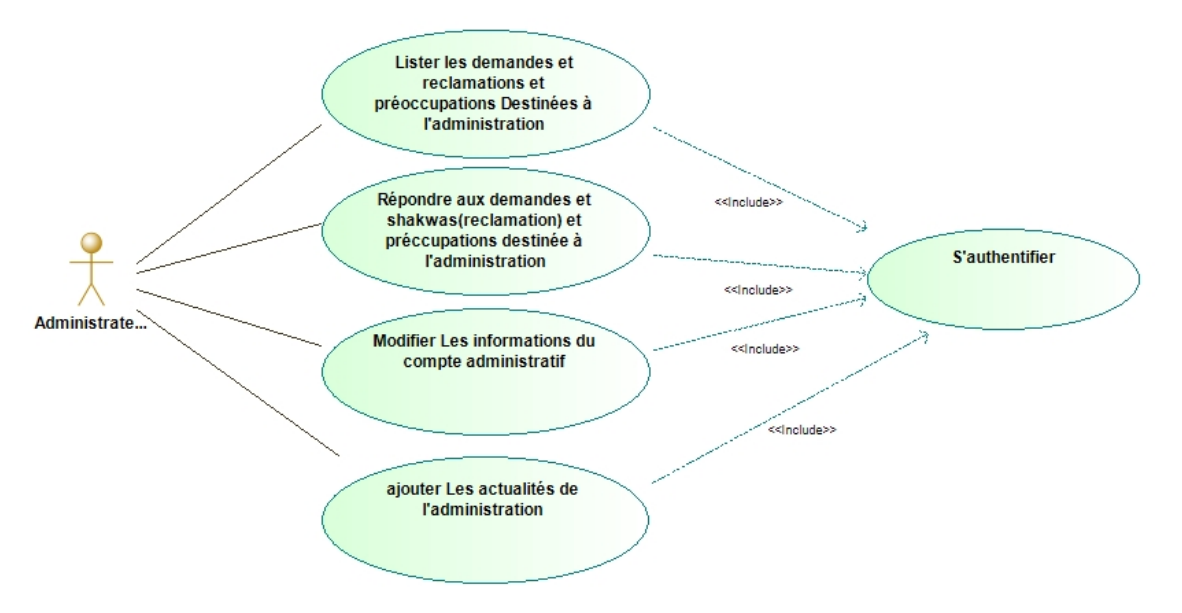

Figure II–4Diagramme de cas d'utilisation « Administrateur »

L'administrateur avant qu'il soit de type de « compte administrateur », il possède un compte « Utilisateur simple ». Le super administrateur, après qu'il crée une administration, va choisir un simple utilisateur pour administrer cette dernière, donc il doit lui changer le type de compte, sachant que chaque administration doit avoir un administrateur.

L'administrateur a le droit de modifier les informations de l'administration qu'il administre et peut lister toutes les demandes, réclamations, préoccupations et dossiers envoyés à cette administration comme il est en mesure de répondre à toutes les requêtes reçues.

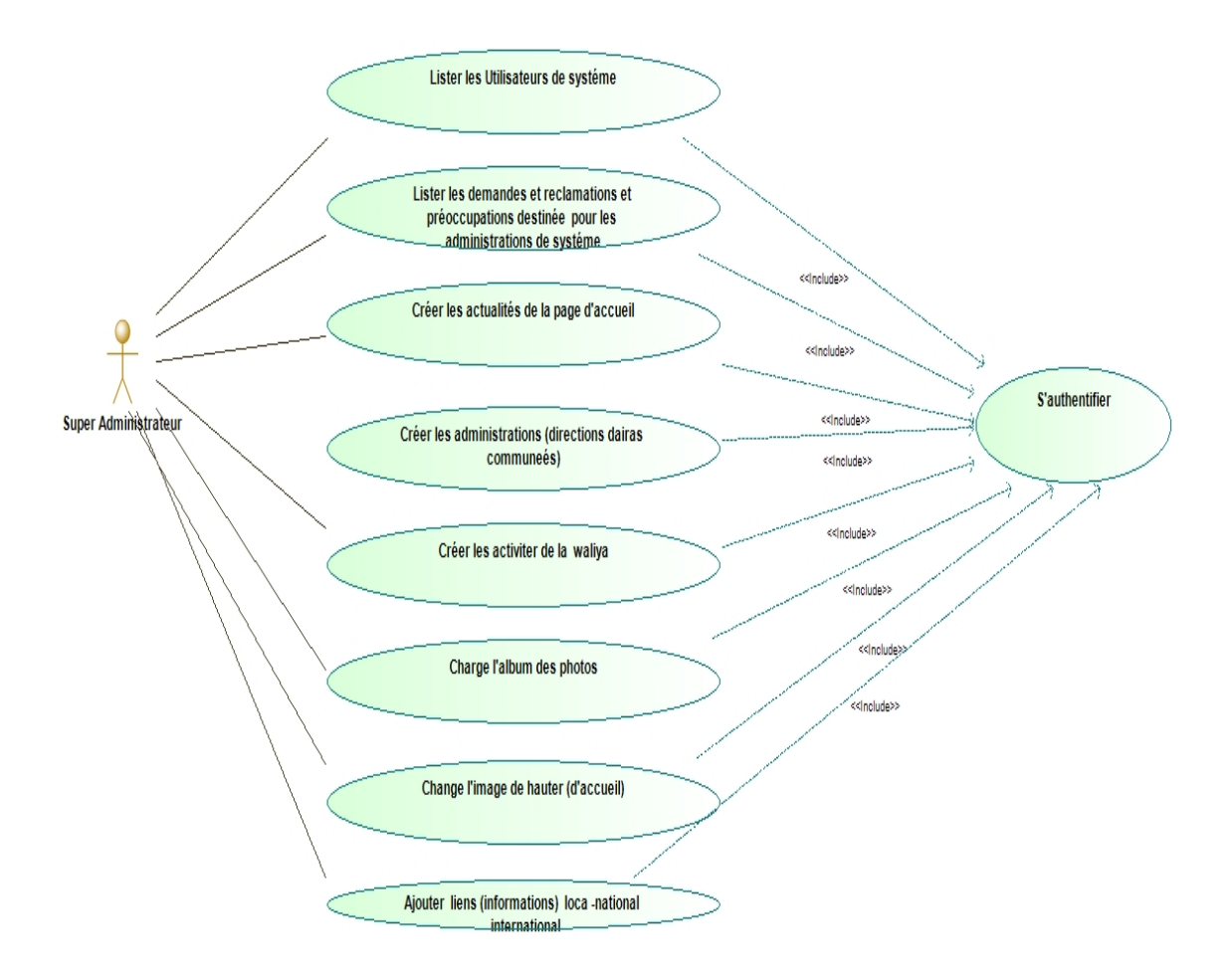

Figure II–5 Diagramme de cas d'utilisation « Super Administrateur »

Le super administrateur est le type de compte hiérarchiquement le plus élevé. Il existe un ou plusieurs supers administrateurs, qui s'occupent du lancement du système, suivent toutes les demandes, réclamations, préoccupations et dépôt de dossiers, ainsi que la supervision de toutes les administrations et les utilisateurs. En plus d'autres fonctionnalités comme le changement de l'image principale du site, l'ajout de liens d'outils crées ainsi que les actualités passant dans le slider (Curseur) de la page d'accueil. Il est chargé aussi de la création des activités de la wilaya et la mise à jour et le contrôle de tous les utilisateurs et les administrations.

#### **II.3 Analyse structurelle**

On a adopté une architecture MVC pour mieux structurer notre code et faciliter le développement, la maintenance et l'évolution de notre système, alors et logiquement, l'analyse structurelle va être divisée en trois parties :

#### **II.3.1 Partie modèle**

La partie modèle représente la logique métier qui est un découpage logique des concepts métier. La plupart du temps, les classes modèles vont porter peu de méthodes et beaucoup d'attributs, car elles représentent une enveloppe de données et un standard de communication entre les parties de l'application.<sup>iii</sup>

Par exemple, dans notre système on retrouve les classes suivantes : demande, dossier, Shakwa, préoccupation, administration, utilisateur. iv

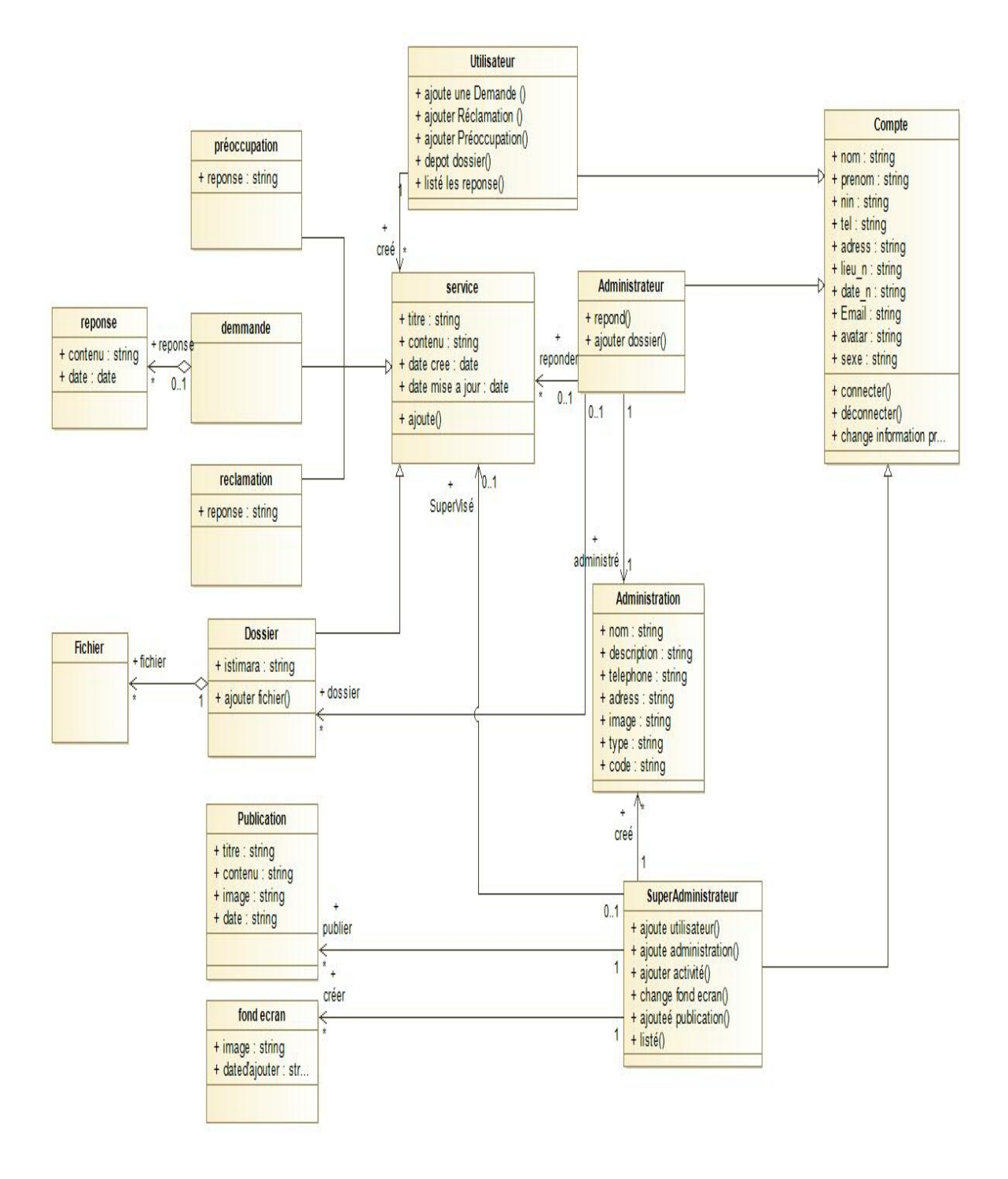

Figure II–6 Diagramme de Classes

#### **II.4 Analyse dynamique**

#### **II.4.1 Création d'un compte**

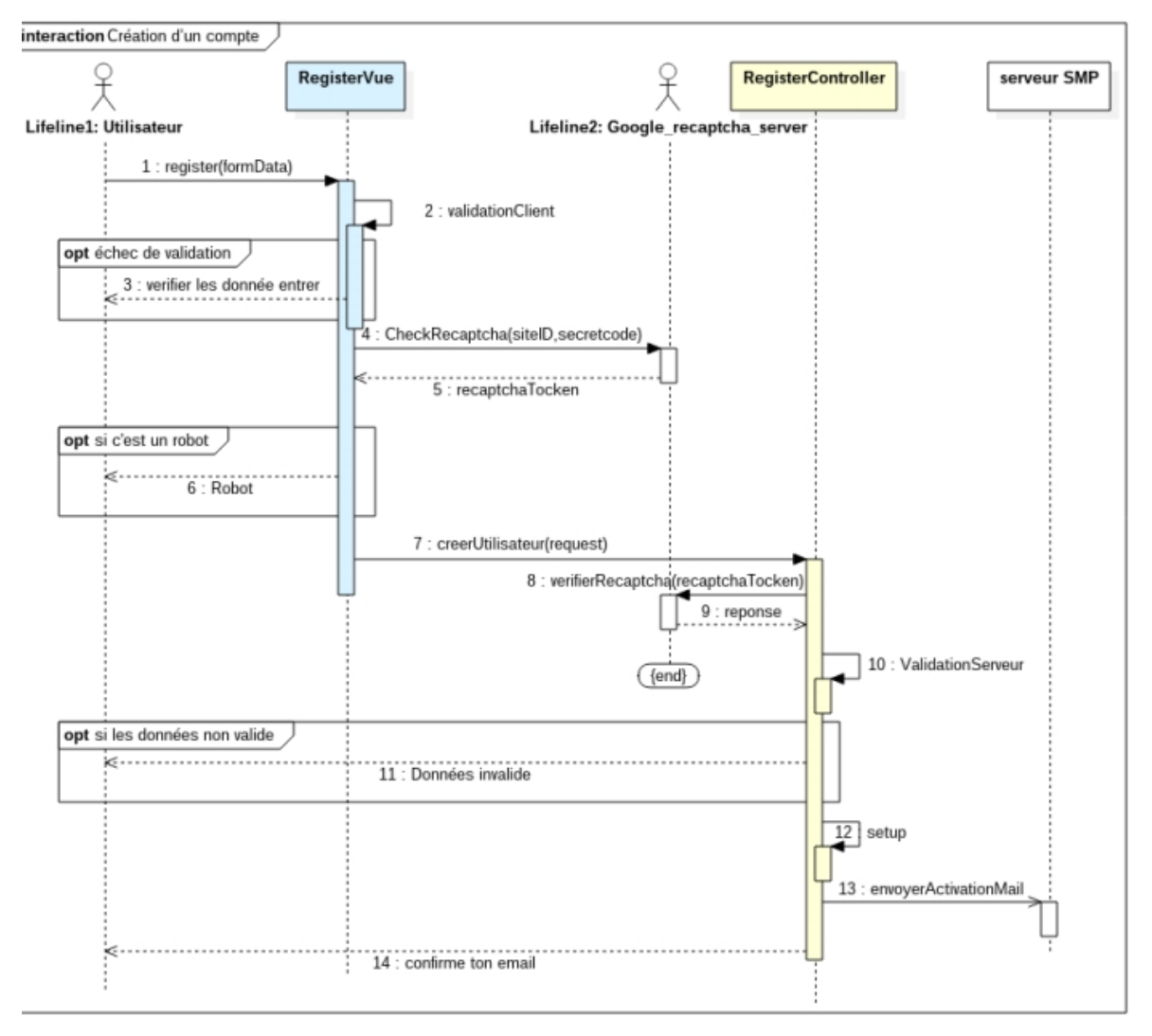

Figure II–7Diagramme de séquences « Création d'un compte »

Vu l'importance de sécurité dans un système assez sensible, le contrôle des droits d'accès est indispensable. L'authentification se fait en deux parties client et serveur, une vérification "RECAPTCHA" est mise en place comme un mécanisme anti spam puis nous allons procéder à l'activation par courriel pour s'assurer que l'utilisateur est le vrai propriétaire de ce dernier. La méthode setup consiste à exécuter les opérations suivantes

- Nouvelle inscription d'un utilisateur ;
- Génération d'un lien d'activation.

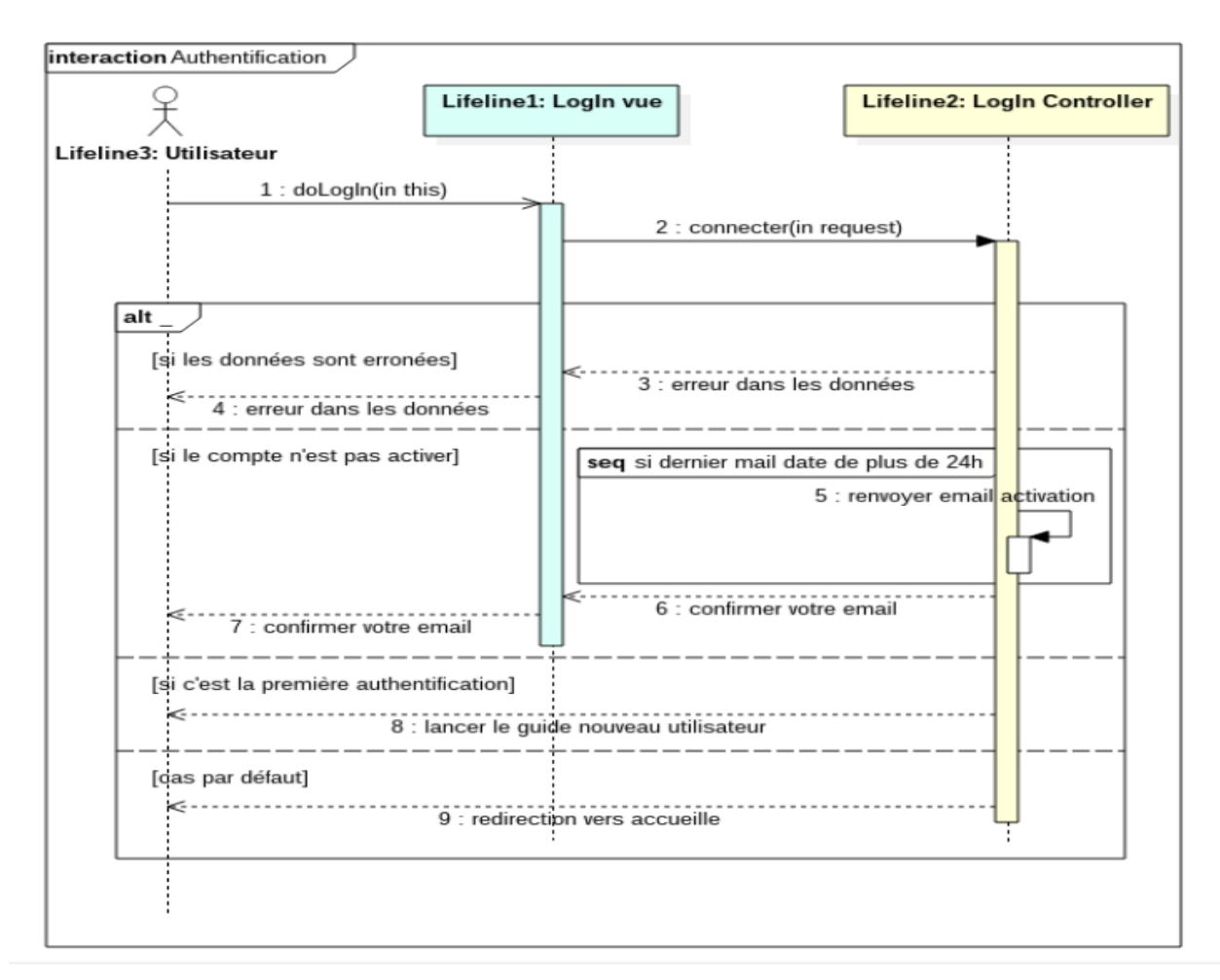

Figure II–8 Diagramme de séquence « Authentification »

L'opération d'authentification est nécessaire, elle se présente sous trois figures :

- Un cas d'erreur si les cordonnées sont erronées ;
- Demande d'activation d'email si le compte n'est pas activé (envoyer un autre email d'activation si nécessaire) ;
- Redirection vers la page d'accueil si aucune des cas précédents n'est vérifiée.

#### **II.5 Conclusion**

Dans ce chapitre, nous avons décrit la phase d'analyse et conception du système, qui consistait à le découper en trois aspects : Fonctionnelle, Structurelle, Dynamique. Les diagrammes de cas d'utilisation (cas d'utilisation générale, Visiteur, Utilisateur, Administrateur Super administrateur) illustrent le côté fonctionnel de notre système, ensuite, le diagramme des classes (générale) définies la structure du système. Enfin, le côté dynamique est modélisé par les diagrammes de séquence.

#### **III. Réalisation**

#### **III.1 Introduction**

Après l'étude conceptuelle menée, nous abordons dans ce chapitre la phase de réalisation de notre site web de la wilaya de Tlemcen, qui concrétise et finalise notre projet de fin d'études. Pour la réalisation et le déploiement de la solution proposée, il est nécessaire de recourir à un certain nombre d'outils et technologies, ainsi que respecter une certaine méthodologie pour bien achever notre projet. es l'étude conceptuelle menée, nous abordons dans ce chapitre la justion de notre site web de la wilaya de Tlemcen, qui concrétise et fina et de fin d'études. Pour la réalisation et le déploiement de la solution propossair

#### **III.2 Outils et technologies utilisés**

# III.2 Outils et technologies utilisés<br>III.2.1 Technologies côté serveur

III.2.1.1 *PHP PHP*

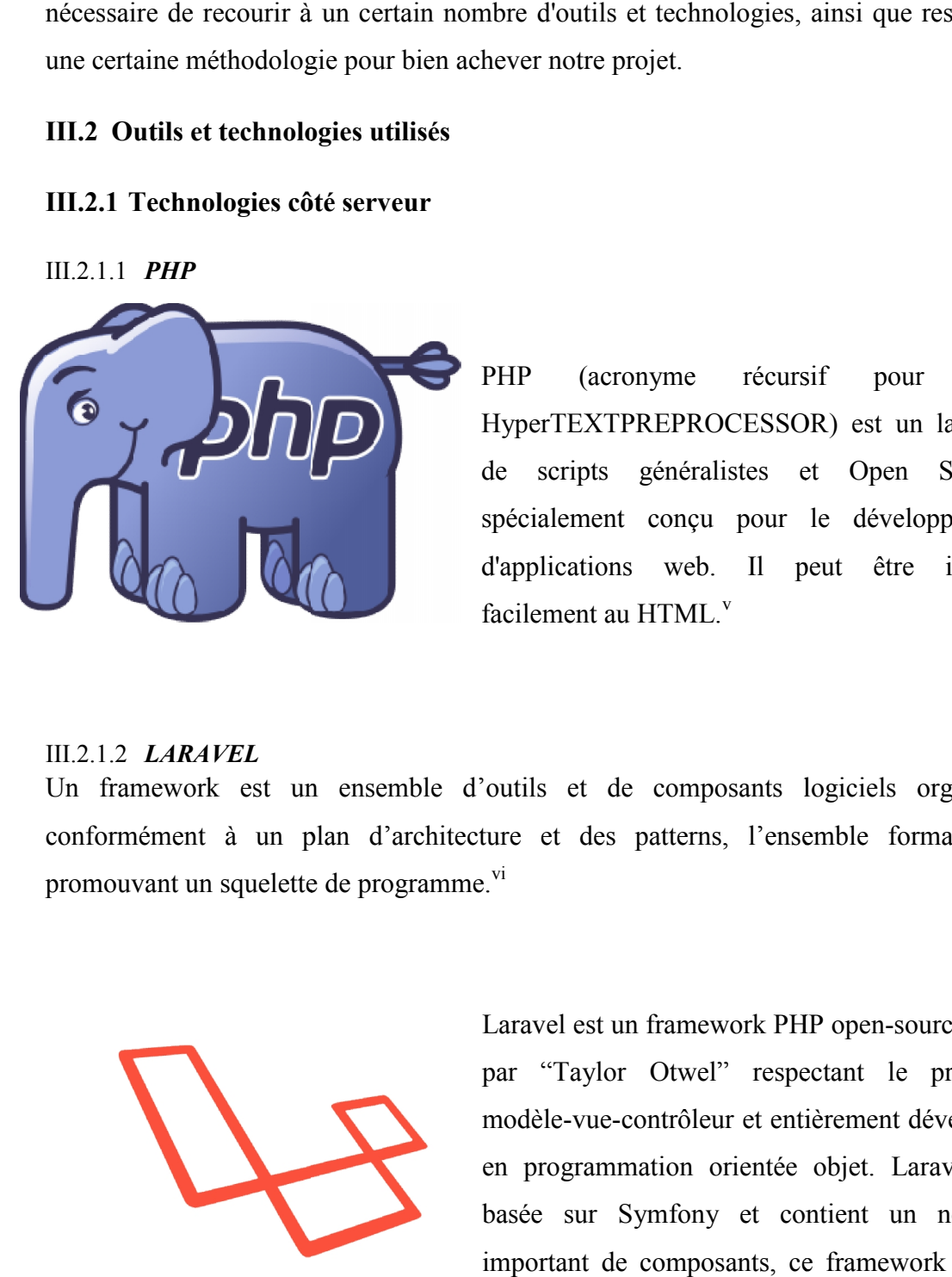

PHP (acronyme récursif pour PHP HyperTEXTPREPROCESSOR) est un langage de scripts généralistes et Open Source, PHP (acronyme récursif pour PHP<br>HyperTEXTPREPROCESSOR) est un langage<br>de scripts généralistes et Open Source,<br>spécialement conçu pour le développement d'applications web. Il peut être intégré<br>facilement au HTML.<sup>v</sup> facilement au HTML.<sup>v</sup>

#### III.2.1.2 *LARAVEL LARAVEL*

Un framework est un ensemble d'outils et de composants logiciels organisés conformément à un plan d'architecture et des patterns, l'ensemble formant ou promouvant un squelette de programme.<sup>vi</sup>

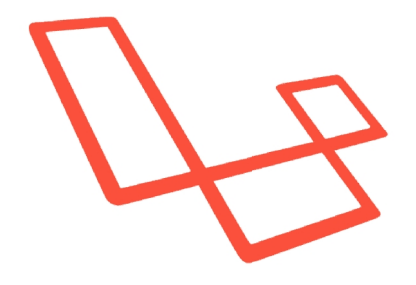

Laravel est un framework PHP open-source écrit par "Taylor Otwel" respectant le principe modèle-vue-contrôleur et entièrement développé en programmation orientée objet. Laravel est basée sur Symfony et contient un nombre important de composants, ce framework est le et un framework PHP open-source écrit<br>Laravel est un framework PHP open-source écrit<br>par "Taylor Otwel" respectant le principe<br>modèle-vue-contrôleur et entièrement développé<br>en programmation orientée objet. Laravel est

plus recherché dans Internet pour l'année 2016/2017 selon Google Trends.

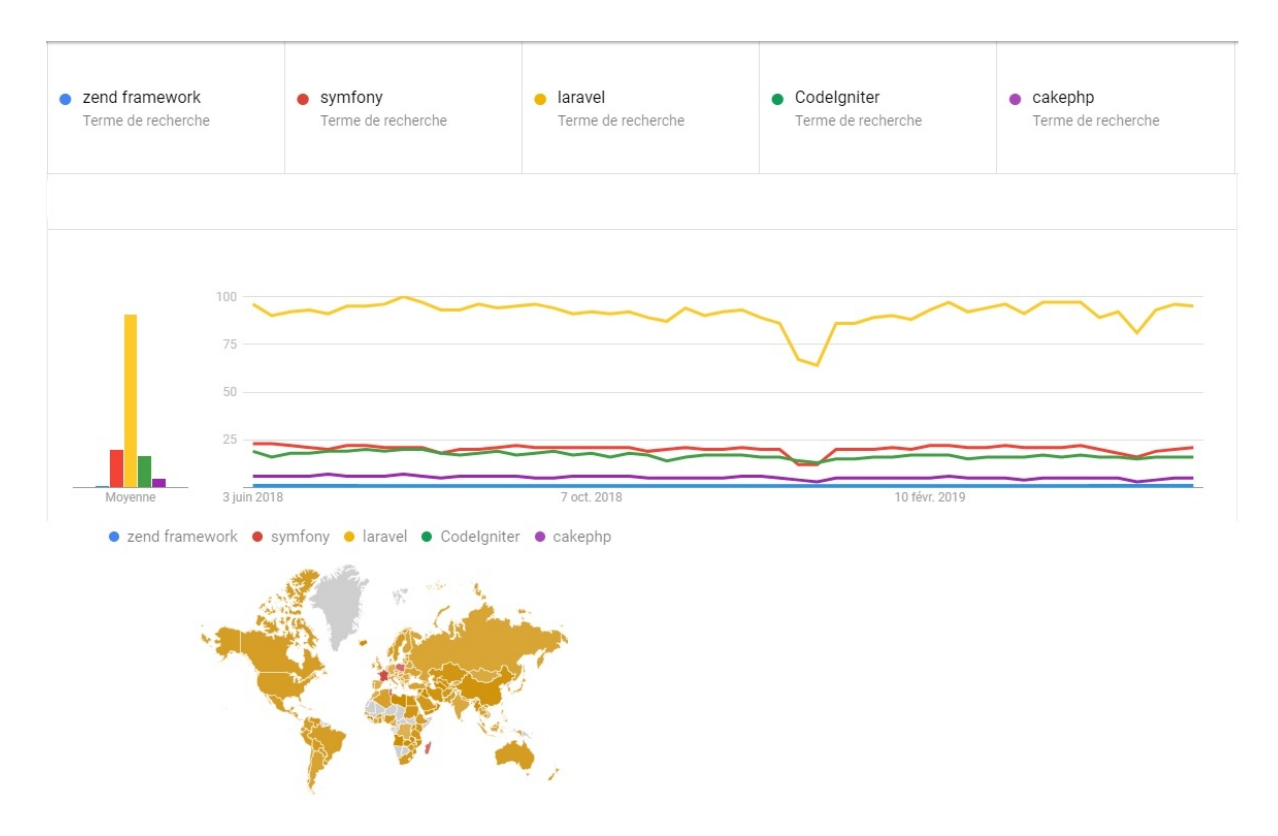

Figure III–1 Les frameworks les plus recherchés 2018/2019 vii<br> **PHPMYADMIN** 

#### III.2.1.3 *PHPMYADMIN*

Il s'agit de l'une des plus célèbres interfaces pour gérer une base de données MySQL sur un serveur PHP. De nombreux hébergeurs, gratuits ou payants, le proposent ce qui exempte<br>l'utilisateur à son installation.<br> **PhpMUAdn** l'utilisateur à son installation.

Cette interface pratique permet

d'exécuter, très facilement, n'exigeant pas de grandes connaissances dans le domaine des bases de données, de nombreuses requêtes comme la création des tables de données, les insertions, les mises à jour, les suppressions et les modifications de structure de la base de données. Ce système est très pratique pour sauvegarder une base de données sous forme de fichier .SQL pour pouvoir transférer facilement ses données. De plus PhpMyAdmin accepte la formulation de requêtes SQL directement en langage SQL, qui Il s'agit de l'une des plus célèbres<br>
interfaces pour gérer une base de<br>
données MySQL sur un serveur PHP. De<br>
proposent ce qui exempte<br>
l'utilisateur à son installation.<br>
Cette interface pratique permet<br>
d'exécuter, très

permet de tester ses requêtes par exemple lors de la création d'un site et ainsi de gagner un temps précieux.<sup>viii</sup>

#### **III.2.2 Technologies côtés client léger**

#### III.2.2.1 *HTML5*

HTML5 est la dernière évolution des standards qui définissent HTML. Le terme HTML5 regroupe deux concepts différents :

Il s'agit de la nouvelle version du langage HTML, avec de nouveaux éléments, attributs et comportements ; mais aussi un ensemble plus large de technologies qui permettent de créer des sites web plus variés et puissants, ainsi que des applications web. Cet ensemble est parfois appelé *HTML5 & Cie* et souvent juste abrégé en *HTML5*.

Conçu pour être utilisable par tous les développeurs de l'Open Web. Dans la référence ci-dessous, on peut trouver plusieurs liens vers de nombreuses ressources sur les technologies HTML5, classés dans différents groupes selon leurs fonctions.<sup>ix</sup>

#### III.2.2.2 *CSS3*

Le terme **CSS** est l'acronyme anglais de *Cascading Style Sheets,* qui peut se traduire par "feuilles de style en cascade". Le CSS est un langage informatique utilisé sur internet pour mettre en forme les fichiers HTML ou XML. Ainsi, les feuilles de style, aussi appelé les fichiers CSS, comprennent du code qui permet de gérer le design d'une page en HTML.

Bien que l'HTML puisse être mis en forme à l'aide de balises prévues à cet effet, de nos jours il est plus judicieux d'utiliser le CSS et de n'utiliser le HTML que pour le contenu.

L'avantage de l'utilisation d'un fichier CSS pour la mise en forme d'un site, réside dans la possibilité de modifier tous les titres du site en une seule fois, en modifiant une seule partie du fichier CSS. Sans ce fichier CSS, il serait nécessaire de modifier chaque titre de chaque page du site qui est difficilement envisageable pour les énormes sites de plusieurs milliers de pages. $x^x$ 

#### III.2.2.3 *BOOTSTRAP*

BOOTSTRAP est une infrastructure de développement frontale, gratuite et open source pour la création de sites et d'applications Web. L'infrastructure BOOTSTRAP repose sur HTML, CSS et JavaScript (JS), pour faciliter le développement de sites et d'applications réactives et tout-mobile.

La conception réactive permet à une page ou une application Web de détecter la taille et l'orientation de l'écran du visiteur pour adapter automatiquement l'affichage ; l'approche tout-mobile repose sur le principe que les utilisateurs utilisent principalement des Smartphones, des tablettes et des applications mobiles spécialisées pour exécuter leurs tâches, et prend donc en compte les besoins de ces technologies dans la conception.<sup>xi</sup>

#### III.2.2.4 *JAVASCRIPT*

JavaScript est un langage de script, multiplateforme et orienté objet. C'est un langage léger qui doit faire partie d'un environnement hôte (un navigateur web par exemple) pour qu'il puisse être utilisé sur les objets de cet environnement. JavaScript côté client étend ces éléments de base en fournissant des objets pour contrôler le navigateur et le Document Object Model (DOM). Par exemple, les extensions du langage 23 côté client permettent de placer des éléments dans un formulaire HTML, de réagir aux événements déclenchés par l'utilisateur (les clics, la saisie d'un formulaire, les actions de navigation, etc.).xii

#### III.2.2.5 *JQUERY*

Jquery, ou jQuery, est une bibliothèque JavaScript gratuite, libre et multiplateforme. Compatible avec l'ensemble des navigateurs Web (Internet Explorer, Safari, Chrome, Fire fox, etc.), elle a été conçue et développée en 2006 pour faciliter l'écriture de scripts. Il s'agit du Framework JavaScript le plus connu et le plus utilisé. Il permet d'agir sur les codes HTML, CSS, JavaScript et AJAX et s'exécute essentiellement côté client.<sup>xiii</sup>

#### III.2.2.6 *DATATABLES*

DATATABLES est un plug-in pour la bibliothèque Javascript de Jquery. C'est un outil extrêmement flexible, construit sur les fondements d'une amélioration progressive, qui ajoute toutes ces fonctionnalités avancées à n'importe quel tableau HTML xiv Caractérisé par :

- Pagination
- Navigation précédente, suivante et page.
- Recherche instantanée
- Filtrer les résultats par recherche de texte.

#### **III.2.3 Outils de gestion utilisés**

#### III.2.3.1 *UNGIT*

UNGIT est une interface Git open-source, interactive et basée sur les nœuds, avec une visualisation riche.

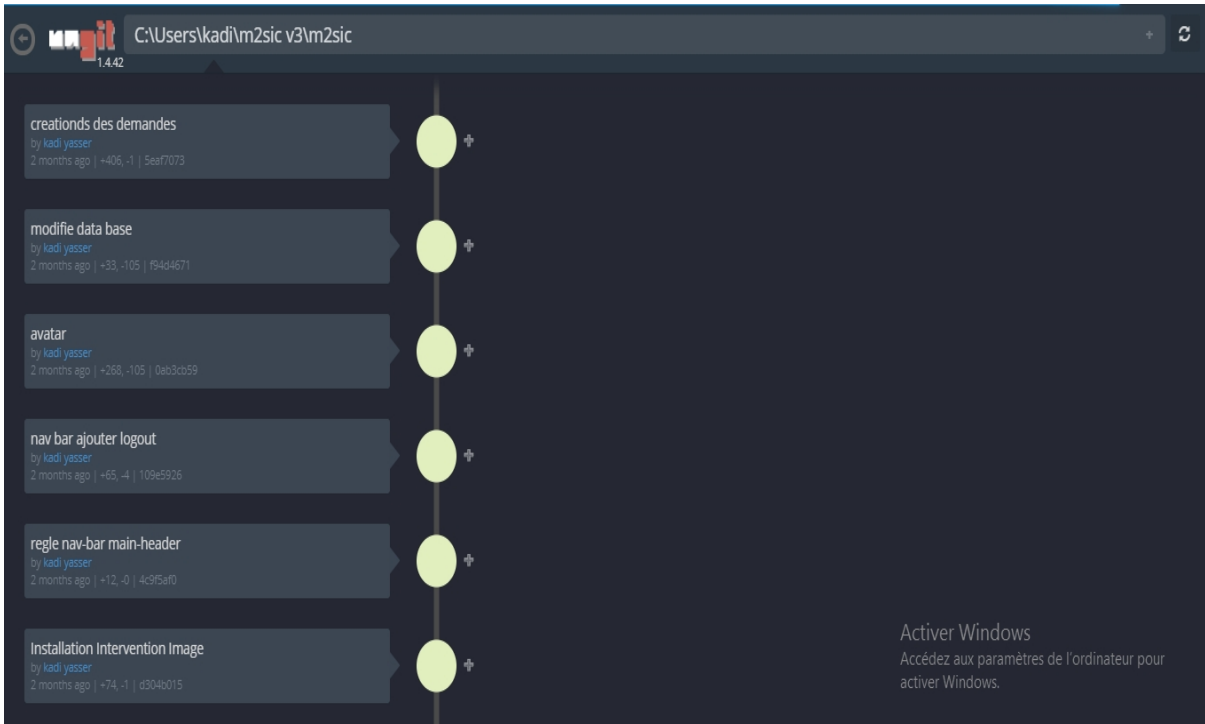

**Figure III–2**Capture d'écran « **UNGIT »**

#### III.2.3.2 *SUBLIMETEXT*

Sublime Text est un éditeur de texte très puissant, disponible à la fois sur Windows, sur Mac et sur Linux. Il est conçu pour prendre en charge plusieurs langages de programmation variés allant du langage de programmation C à l'Action Script en passant par les langages PHP, Objective-C ou encore OCaml, voire même du Scripting comme le Shell Scripting ou encore le SQL. C'est un éditeur à tout faire. Ce qui fait réellement sa force, est donc cette capacité à prendre en charge de nombreux langages mais aussi d'apporter de nombreuses fonctionnalités pratiques qui faciliteront la création de code pour les développeurs.<sup>xv</sup>

#### **III.2.4 Critères de choix des technologies**

Pour le choix des technologies, plusieurs critères devaient être considérés, comme :

- Rapidité de développement ;
- Réactivité de la communauté soutenant la technologie ;
- Disponibilité de la documentation en ligne ;
- Langages open source ;
- Amélioration continue du langage ;
- Nombre d'utilisateurs ;
- Facilité d'apprentissage ;
- Extensibilité et flexibilité de LARAVEL.

#### **III.3 Création de la base de données**

Pour passer du diagramme de classes vers le modèle logique de données et puis le traduire en modèle physique de données, il y a un certain nombre de règles à suivre, ce quia été effectué en utilisant PHPMYADMIN. Le résultat obtenu s'illustre dans la figure ci-dessous :

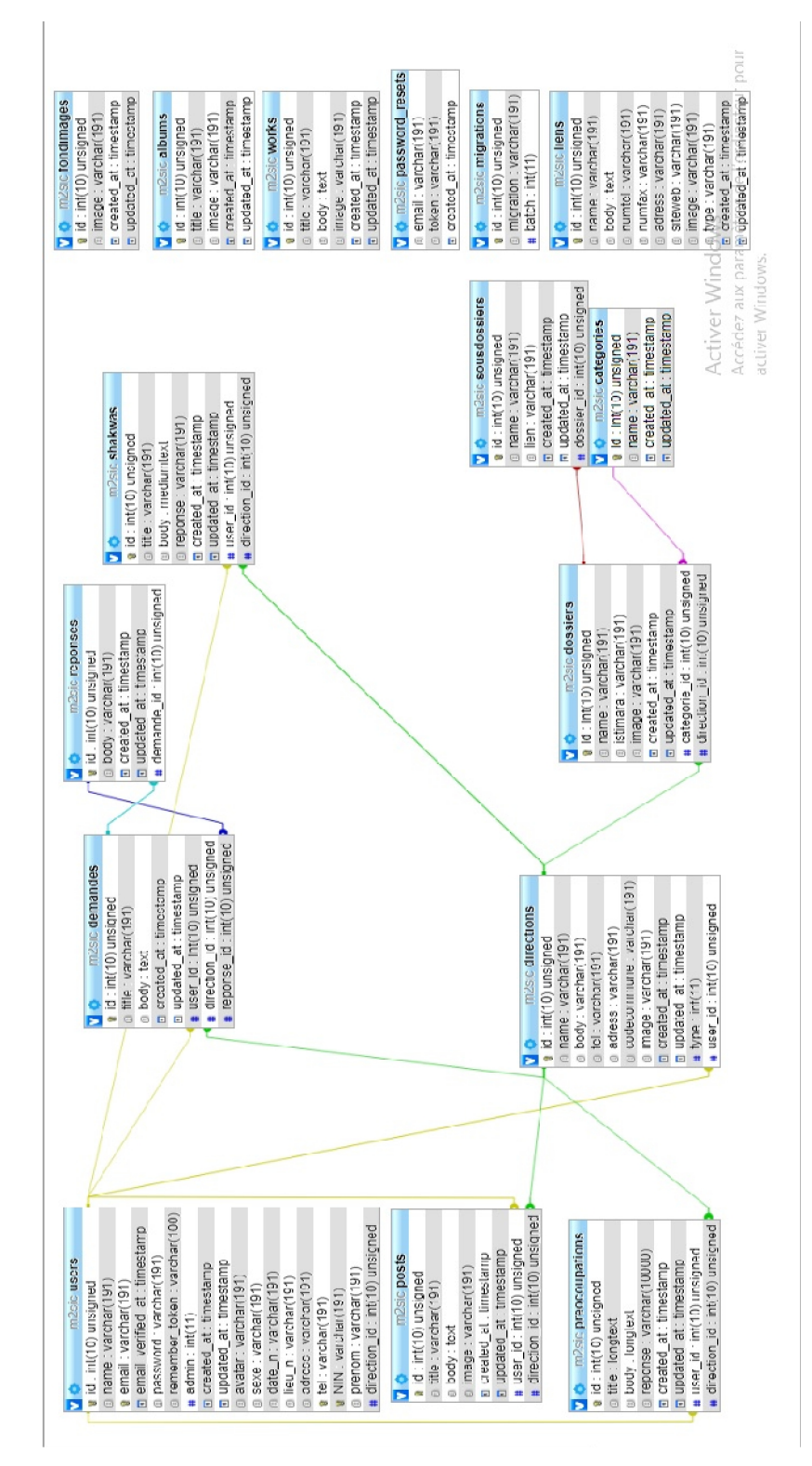

Figure III–3 Modélisation de la base de données

#### **III.4 Démarche, obstacles et défis**

#### **III.4.1 Déroulement du projet**

Le projet de fin d'études mené s'est basé sur un cycle de développement itératif incrémentale. L'objectif ciblé est de réaliser un ensemble de fonctionnalités et corriger un ensemble de bugs. L'ensemble des besoins assignés sont réalisés, chaque fonctionnalité réalisée passe par des tests avant d'être validée. L'application UNGIT, facilite la gestion de l'évolution du code source, une fois l'étape validé et terminée, UNGIT peut revernie en arrière afin de faciliter le déploiement des mises à jour.

#### **III.4.2 Obstacles** et **défis**

Durant toutes les phases, dans lesquelles on a travaillé sur le projet, nous avons rencontré pas mal de difficultés, citons les principales :

- Temps pour la maîtrise du framework LARAVEL et les outils utilisés ;
- Temps nécessaire qui permet d'obtenir les informations nécessaires ;
- Personnalisation du Template de site et l'imposition des WIDGETS par le designer ;
- Réalisation d'une application avec la langue arabe (encodage et direction de droite à gauche) ;
- Prise en charge de la sécurité du système ;

Et surtout :

Satisfaction des différents besoins des utilisateurs.

#### **III.5 Présentation de la solution**

Cette partie est dédiée à la présentation décomposant essentielle de l'application développée.

#### **III.5.1 Page d'accueil**

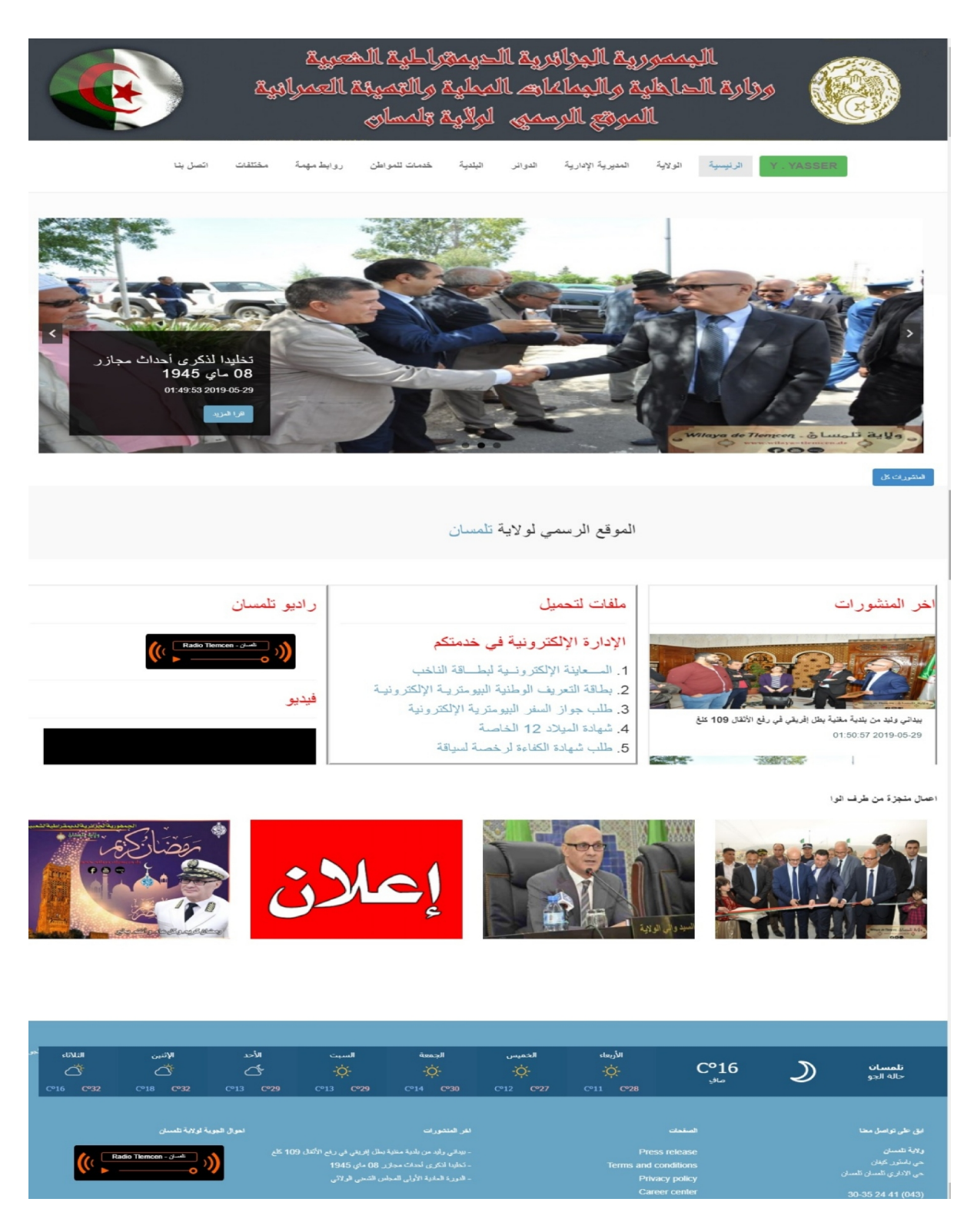

Figure III–4 Capture d'écran « Page d'accueil »

#### **III.5.2 Page d'utilisateur du système**

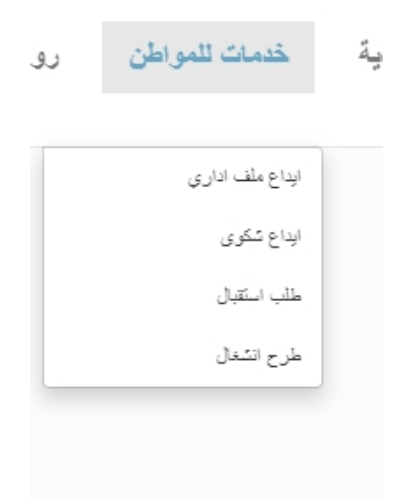

Figure III–5 Capture d'écran « Choix de l'utilisateur »

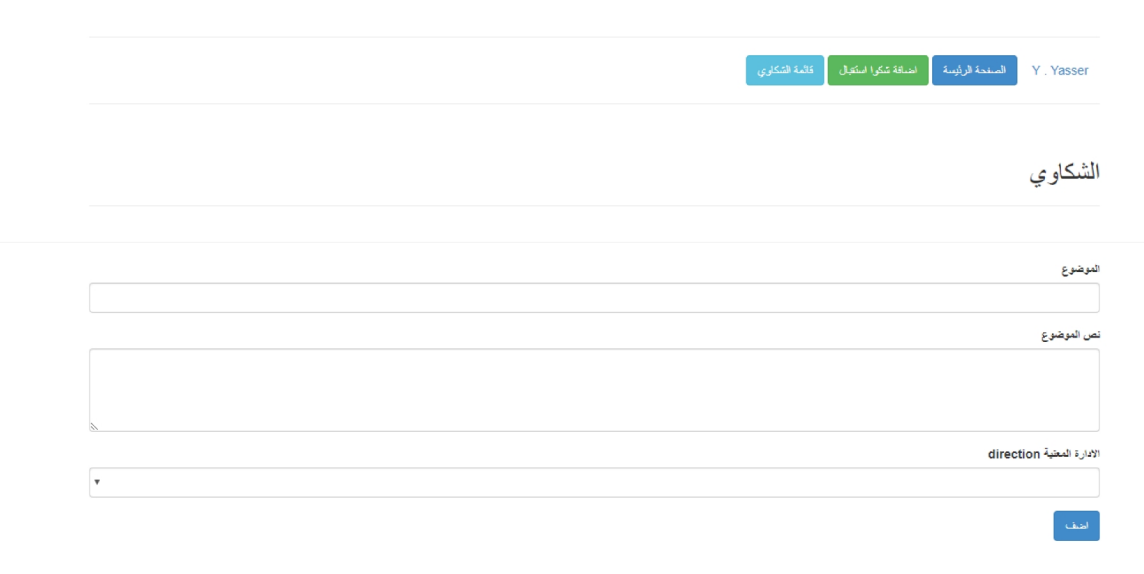

Figure III–6 Capture d'écran « Page pour déposer une réclamation-Shakwa »

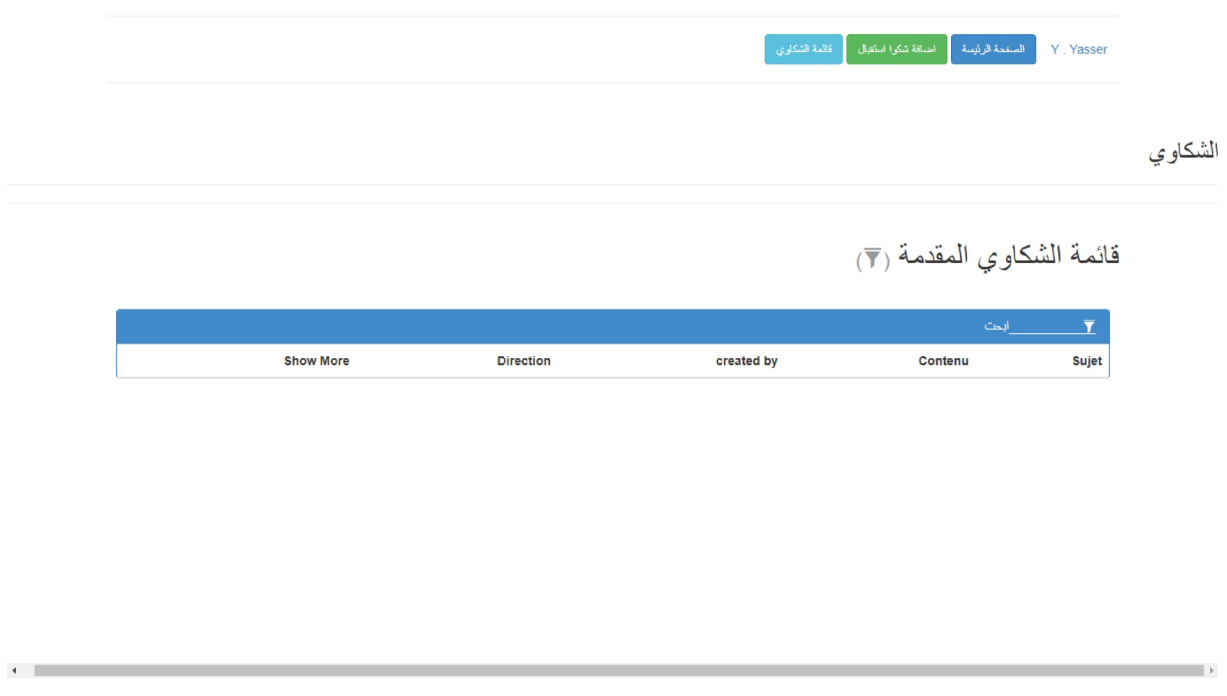

Figure III–7 Capture d'écran « Liste des réclamations »

#### **III.5.3 Page d'administration du système**

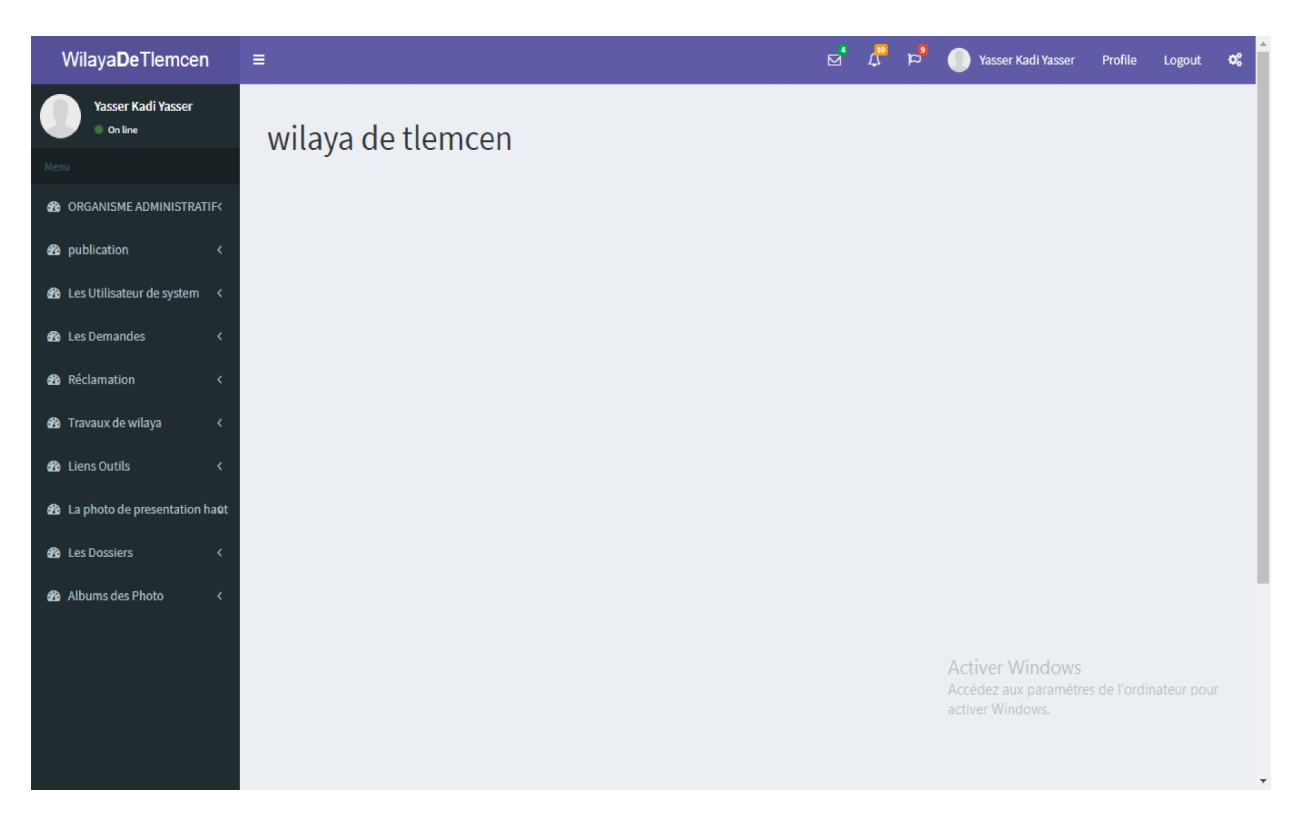

Figure III–8 Capture d'écran « Page de super administrateur »

#### **III.5.4 Langage arabe**

La réalisation d'un site web en arabe, se considère comme une tâche ardue, car il ne suffit pas de traduire seulement le contenu du site, mais aussi de changer la disposition des éléments dans les pages pour s'adapter avec la langue arabe caractérisé par un affichage et une écriture de droite à gauche. Pour réaliser cette fonctionnalité, nous avons utilisé l'API de localisation et traduction de LARAVEL, puis nous avons écrit des feuilles de style personnalisées pour changer la disposition des éléments en se basant sur la bibliothèque "BOOTSTRAP-RTL".

#### **III.5.5 Site Web Responsive (Adaptative**)

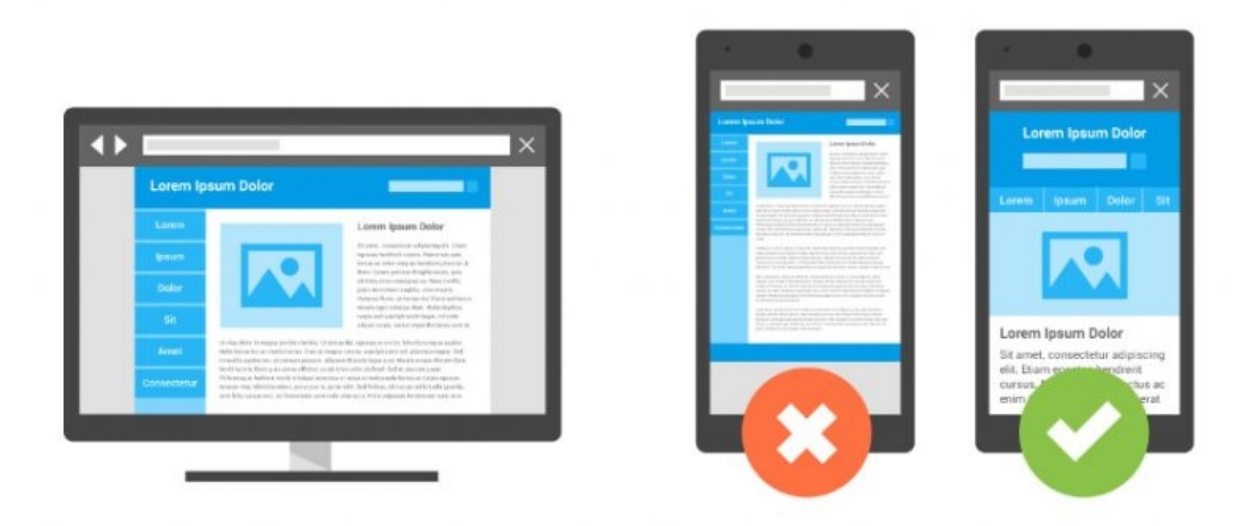

Figure III–9 Image Design responsive

Le Responsive Design permet de faciliter la navigation et d'améliorer l'expérience utilisateur, lors de consultation du site sur un appareil mobile. Le Responsive Web Design est souvent confondu avec un concept plus large, l'Adaptive Design. Design Responsive ou Design Adaptatif, sont deux méthodes de conception visant l'amélioration de. C'est un enjeu majeur pour les entreprises, tant en termes de référencement que pour s'adapter aux nouveaux usages.<sup>xvi</sup>

Les statistiques figurant dans le graphe ci-dessous confirment ça :

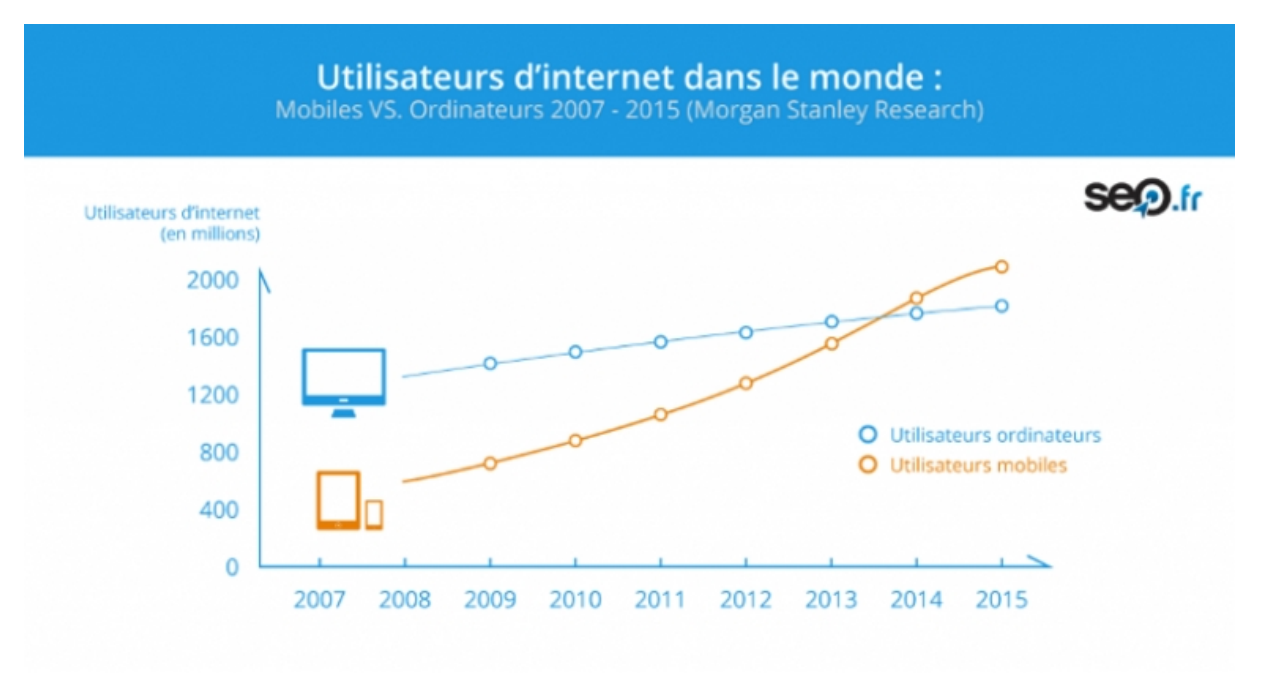

Figure III–10 Évolution des utilisateurs d'internet dans le monde Mobile vs Ordinateur de 2007 à 2015 xvii

#### **III.6 Sécurité de l'application**

#### **III.6.1 Falsification de requêtes inter-sites (CSRF)**

Laravel facilite la protection des applications contre les attaques de type CSRF. La falsification de requêtes intersites est un type manœuvre malveillante, par lequel des commandes non autorisées sont exécutées pour le compte d'un utilisateur authentifié.

Laravel génère automatiquement un "jeton" CSRF pour chaque session d'utilisateur actif gérée par l'application. Ce jeton est utilisé pour vérifier que l'utilisateur authentifié est celui qui envoie réellement les demandes à l'application. <sup>xviii</sup>

Chaque fois que vous définissez un formulaire HTML dans votre application, vous devez inclure un champ de jeton CSRF masqué dans le formulaire, afin que le middleware de protection CSRF puisse valider la demande. Vous pouvez utiliser la @CSRF directive Blade pour générer le champ de jeton

```
<form method="POST" action="/profile">
    @csrf
     \cdots\langle/form>
```
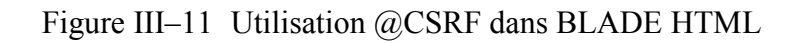

#### **III.6.2 Sécurité dans Framework LARAVEL**

Le framework Laravel offre plusieurs outils pour éviter les attaques connues du web, parmi ces outils nous citons les suivants :

- API d'autorisation et d'authentification ;
- Templating engine contre les injections XSS ;
- ORM qui échappe aux injections SQL ;
- Test de sécurité automatique.

Pour automatiser une partie des tests de sécurité, nous avons utilisé l'outil ZAP, qui va permettre de découvrir les vulnérabilités majeures dans notre site et proposer d'éventuelles mesures pour y remédier.

#### **III.7 Conclusion**

La réalisation d'une application web nécessite une maîtrise du domaine et une maîtrise d'outils spécifiques, pour mettre en place un environnement d'exécution stable et sécurisé, en plus il faut avoir une compétence dans la gestion des projets pour gérer la distribution des tâches et résoudre les problèmes, donc savoir programmer n'est qu'un élément parmi d'autres. Après l'analyse faite et la conception de la solution proposée, nous avons abordé la partie de réalisation. Dans ce chapitre, nous avons employé un certain nombre d'outils et technologies qui nous ont permis de développer notre application afin de répondre aux différentes exigences et besoins de l'utilisateur.

#### **Conclusion générale**

Ce projet de fin d'études consiste à concevoir un site web dynamique qui permet de réaliser une plateforme numérique qui améliore la qualité des services administratifs.

Au cours de ce mémoire, nous avons présenté les différentes étapes d'étude de l'existant, la conception, ainsi que la réalisation de notre plateforme.

Nous avons pu comprendre que la tâche de concevoir une solution professionnelle et la réaliser, est un travail qui nécessite plusieurs compétences en termes de communication et bien sûr des compétences en termes de développement, qui nous a permis d'approfondir nos connaissances sur plusieurs outils, notamment le framework PHP open source **«** Laravel version 5.7», considéré actuellement comme le framework le plus populaire auprès des développeurs. Il tente d'assouplir le développement en facilitant les tâches courantes utilisées dans la majorité des projets web.

En conclusion, on peut considérer qu'on a largement abouti les objectifs fixés, qui étaient : d'une part, satisfaire l'administration de la wilaya en réalisant tout ce qui a été souhaité et prescrit dans les besoins ; d'autre part, toutes nos propositions de nouvelles fonctionnalités et d'outils développés, en particulier sur l'aspect sécurité de l'application, ont été très bien reçus et adoptés par les employés de la wilaya. La solution complète proposée, a été testée, admise et validée par les utilisateurs directs.

Le travail dans le domaine est loin d'être fini, il reste toujours un espace pour l'amélioration et l'ajout d'autres fonctionnalités. Plusieurs autres défis restent à soulever dans le futur comme :

- Mise en ligne des fichiers de l'état civil ;
- Gestion des employés en ligne ;
- Développement d'une application mobile ;
- Déploiement du système à l'échelle nationale (Ministère de l'intérieur et des collectivités locales).

#### **Références bibliographiques**

<sup>i</sup>. MINISTERE DE L'INTERIEUR, DES COLLECTIVITES LOCALES ET DE L'AMENAGEMENT DU TERRITOIRE20 MAI 2019. [EN LIGNE]. AVAILABLE: HTTP://WWW.INTERIEUR.GOV.DZ

ii .PHILIPPE DETRIE LES RECLAMATIONS CLIENTS LIVRE EN 2004 ISBN : 978-2-212-53906-6

iii .SUPAARTAGORN, CHANCHAI, PHP FRAMEWORK FOR DATABASE MANAGEMENT, VOL. 3, N° 12, 2011

iv .L'INSTITUT DE RECHERCHE EN INFORMATIQUE FONDAMENTALE. [EN LIGNE]. HTTPS://WWW.IRIF.FR/~CARTON/ENSEIGNEMENT/INTERFACESGRAPHI QUES/MASTERINFO/COURS/SWING/MVC.HTML

v .QU'EST CE QUE PHP? SITE OFFICIEL DE PHP [ENLIGNE].AVAILABLE: [HTTPS://WWW.PHP.NET/MANUAL/FR/INTRO-WHATIS.PHP ]

vi.LARAVEL, SITE OFFICIEL DE LARAVEL [ENLIGNE].AVAILABLE : HTTPS://LARAVEL.COM

.GOOGLE, GOOGLE TENDANCE [ENLIGNE].AVAILABLE: HTTPS://TRENDS.GOOGLE.COM/TRENDS/EXPLORE?Q=ZEND%20FRA MEWORK,SYMFONY,LARAVEL,CODEIGNITER,CAKEPHP

viii.LE PARISIEN [ENLIGNE].AVAILABLE :

.<br>.<br>.

.[HTTP://DICTIONNAIRE.SENSAGENT.LEPARISIEN.FR/PHPMYADMIN/FR- FR/]

ix.TEOLI, TREGAGNON ET LEOETLINO, «HTML5 - GUIDE DE DEVELOPPEMENT HTML,» [EN LIGNE].AVAILABLE: HTTPS://DEVELOPER.MOZILLA.ORG/FR/DOCS/WEB/GUIDE/HTML/HTML5

x .C'EST QUOI HTML ET CSS ? [ENLIGNE].AVAILABLE: [HTTP://GLOSSAIRE.INFOWEBMASTER.FR/CSS/]

xi .C'EST QUOI BOOTSTRAP [ENLIGNE].AVAILABLE: [HTTPS://WHATIS.TECHTARGET.COM/FR/DEFINITION/BOOTSTRAP]

xii .SPHINXKNIGHT, ARNAUDETTES ET TREGAGNON, «GUIDE JAVASCRIPT - INTRODUCTION,» [EN LIGNE]. xiii.C'EST QUOI JQUERY [ENLIGNE].AVAILABLE: [HTTPS://WWW.JOURNALDUNET.FR/WEB-TECH/DICTIONNAIRE-DU- WEBMASTERING/1203587-JQUERY-DEFINITION/]

xiv .SITE OFFICIEL DE DATATABLES [ENLIGNE].AVAILABLE : HTTPS://DATATABLES.NET/

xv .SITE OFFICIEL DE SUBLIME TEXT [ENLIGNE].AVAILABLE : [HTTPS://WWW.SUBLIMETEXT.COM/]

xvi . QU'EST-CE QUE LE RESPONSIVE WEB [ENLIGNE].AVAILABLE : HTTPS://WWW.USABILIS.COM/RESPONSIVE-WEB-DESIGN-SITE-WEB- ADAPTATIF/

 $\,^{\rm xvii} \,$  .SEO  $\,$  , SOURCE : AGENCE SEO [ENLIGNE].AVAILABLE : HTTPS://WWW.SEO.FR/

xviii .LARAVEL, C'EST QUOI CSRF [ENLIGNE].AVAILABLE : HTTPS://LARAVEL.COM/DOCS/5.8/CSRF